## **PRMS Release Notes Version 5.2.0 – January 20, 2021** https://[doi.org/10.5066/P](https://www1.usgs.gov/csas/doi/#/form/doi:10.5066%2FP9EMVKHC)9HJ5TKZ

This file describes changes to the Precipitation-Runoff Modeling System (PRMS) with each official release. Modules, file names, and user input are identified by using Courier New font. Input parameters and dimensions are identified by using **bold** font. State and flux variables are identified by using *italic* font.

This major release (PRMS version 5.2.0) adds new functionality for a) glacier dynamics (module glacr\_melt and associated major changes to module enhancements to module snowcomp); glacier dynamics and two examples are described in Van Beusekom and Viger (2015), b) The continuous frozen ground (CFGI) dynamics was added, which involved changes to modules soilzone, srunoff carea, and srunoff smidx; the CFGI method is described in Mastin (2009), and c) distribution of air-temperature and precipitation on the basis of area-weighted mapping from input datasets, such as a gridded data sets (modules temp map and precip map).

There have been numerous changes to the stream temp module since the previous release to address bugs. These include improved calculations of: 1) stream temperatures from stream flow coming from upstream segments; 2) water temperatures from lateral flows from adjacent land surfaces (i.e. lateral components of flow from adjacent HRUs); and 3) water temperatures due to the daily energy fluxes on the stream segments. This version of the stream temp module will give significantly different simulation results than previous versions of the module. Any modeling work done with previous versions of this module should be redone with this (or subsequent) releases. Minor changes were made to several modules to improve code readability.

This software has been approved for release by the U.S. Geological Survey (USGS). Although the software has been subjected to rigorous review, the USGS reserves the right to update the software as needed pursuant to further analysis and review. No warranty, expressed or implied, is made by the USGS or the U.S. Government as to the functionality of the software and related material nor shall the fact of release constitute any such warranty. Furthermore, the software is released on condition that neither the USGS nor the U.S. Government shall be held liable for any damages resulting from its authorized or unauthorized use. Also refer to the USGS Water Resources Software User Rights Notice [\(https://water.usgs.gov/software/help/notice/\)](https://water.usgs.gov/software/help/notice/) for complete use, copyright, and distribution information. Notices related to this software are as follows:

- This software is a product of the U.S. Geological Survey, which is part of the U.S. Government.
- This software is freely distributed. There is no fee to download and (or) use this software.
- Users do not need a license or permission from the USGS to use this software. Users can download and install as many copies of the software as they need.
- As a work of the United States Government, this USGS product is in the public domain within the United States. You can copy, modify, distribute, and perform the work, even for commercial purposes, all without asking permission. Additionally, USGS waives copyright and related rights in the work worldwide through CC0 1.0 Universal Public Domain Dedication [\(https://creativecommons.org/publicdomain/zero/ 1.0/](https://creativecommons.org/publicdomain/zero/%201.0)).

### **ABSTRACT**

The need to assess the effects of variability in climate, biota, geology, and human activities on water availability and flow can be assessed with computer models that simulate the hydrologic cycle at a watershed scale. The Precipitation-Runoff Modeling System (PRMS) is a deterministic, distributedparameter, physical process-based modeling system developed to evaluate the response of various combinations of climate, water use, and land use on streamflow and general watershed hydrology. The primary objectives of PRMS are: (1) simulate hydrologic processes including evaporation, transpiration, snow accumulation and melt, runoff, infiltration, and interflow as determined by the energy and water budgets of the plant canopy, soil zone, and snowpack on the basis of distributed climate information (maximum and minimum air temperature and precipitation, and depending on climate distribution options selected, potential evapotranspiration, solar radiation, humidity, and windspeed); (2) simulate hydrologic water budgets at the watershed scale for temporal scales ranging from days to centuries; (3) integrate PRMS with other models used for natural-resource management or with models from other scientific disciplines; and (4) provide a modular design that allows for selection of alternative hydrologicprocess algorithms from the standard PRMS module library.

#### **SYSTEM REQUIREMENTS**

PRMS is written in the Fortran 95 and C programming languages. The code has been used on personal computers running various versions of the Microsoft Windows operating system and Linux based computers. A typically small model, e.g., around 100 Hydrologic Response Units (HRUs) can be executed on almost all computers. Large models, e.g., greater than 100,000 HRUs may need at least 8 GB of RAM to run effectively. Executables provided in this release are built to run on 64-bit computers.

#### **DOCUMENTATION AND ADDITIONAL RESOURCES**

The file PRMS tables  $5.2$ . pdf provides updated tables for the PRMS-IV documentation report (Markstrom and others, 2015; [https://pubs.usgs.gov/tm/6b7/\)](https://pubs.usgs.gov/tm/6b7/) that describe PRMS modules, dimensions for parameters and variables, parameters in the Control File, parameters in the Parameter File, and input and output variables. A highlight-color-coding system in PRMS tables 5.2.pdf indicates which PRMS version a change was made from PRMS version 4.0.3—red, for PRMS-5.2.0; pink, for PRMS 5.1.0, and **green**, for PRMS-5.0.0.

PDFs of the reports listed below are provided in the 'doc' subdirectory of the PRMS-5.2.0 release package.

Henson, W.R., Medina, R.L., Mayers, C.J., Niswonger, R.G., and Regan, R.S., 2013, CRT—Cascade routing tool to define and visualize flow paths for grid-based watershed models: U.S. Geological Survey Techniques and Methods, book 6, chap. D2, 28 p.[, https://pubs.usgs.gov/tm/tm6d2/.](https://pubs.usgs.gov/tm/tm6d2/) File tm6d2\_CRT.pdf.

Markstrom, S.L., Regan, R.S., Hay, L.E., Viger, R.J., Webb, R.M.T., Payn, R.A., and LaFontaine, J.H., 2015, PRMS-IV, the precipitation-runoff modeling system, version 4: U.S. Geological Survey Techniques and Methods, book 6, chap. B7, 158 p.[, https://dx.doi.org/10.3133/tm6B7/.](https://dx.doi.org/10.3133/tm6B7/) File  $tm6-b7$  prms4.pdf.

Mastin, M.C., 2009, Watershed models for decision support for inflows to Potholes Reservoir, Washington: U.S. Geological Survey Scientific Investigations Report 2009–5081, 54 p., [https://pubs.usgs.gov/sir/2009/5081/pdf/sir20095081.pdf.](https://pubs.usgs.gov/sir/2009/5081/pdf/sir20095081.pdf) File sir20095081 cfgi.pdf.

Regan, R.S., Niswonger, R.G., Markstrom, S.L., and Barlow, P.M., 2015, Documentation of a restart option for the U.S. Geological Survey coupled groundwater and surface-water flow (GSFLOW) model: U.S. Geological Survey Techniques and Methods, book 6, chap. D3, 19 p., [https://dx.doi.org/10.3133/tm6D3/.](https://dx.doi.org/10.3133/tm6D3/) File tm6d3\_Restart.pdf.

Regan, R.S., and LaFontaine, J.H., 2017, Documentation of the dynamic parameter, water-use, stream and lake flow routing, and two summary output modules and updates to surface-depression storage simulation and initial conditions specification options with the Precipitation-Runoff Modeling System (PRMS): U.S. Geological Survey Techniques and Methods, book 6, chap. B8, 60 p., [https://doi.org/10.3133/tm6B8.](https://doi.org/10.3133/tm6B8) File tm6-b8\_enhancements.pdf.

Regan, R.S., Markstrom, S.L., Hay, L.E., Viger, R.J., Norton, P.A., Driscoll, J.M., LaFontaine, J.H., 2018, Description of the National Hydrologic Model for use with the Precipitation-Runoff Modeling System (PRMS): U.S. Geological Survey Techniques and Methods, book 6, chap B9, 38 p., [https://doi.org/10.3133/tm6B9. File](https://doi.org/10.3133/tm6B9.%20%20File%20tm6-b9_nhm_prms.pdf) tm6[-b9\\_nhm\\_prms.pdf](https://doi.org/10.3133/tm6B9.%20%20File%20tm6-b9_nhm_prms.pdf).

Sanders, M.J., Markstrom, S.L., Regan, R.S., and Atkinson, R.D., 2017, Documentation of a daily mean stream temperature module—An enhancement to the Precipitation-Runoff Modeling System: U.S. Geological Survey Techniques and Methods, book 6, chap. D4, 18 p., https://doi.org/10.3133/tm6D4. [File tm6d4\\_stream\\_temp.pdf](https://doi.org/10.3133/tm6D4.%20File%20tm6d4_stream_temp.pdf). File tm6d4\_stream\_temp.pdf.

Van Beusekom, A.E., and Viger, R.J., 2015, A glacier runoff extension to the Precipitation Runoff Modeling System, Journal of Geophysical Research: Earth Science, 21 p., [https://agupubs.onlinelibrary.wiley.com/doi/full/10.1002/2015JF003789.](https://agupubs.onlinelibrary.wiley.com/doi/full/10.1002/2015JF003789) File glacier\_2016\_VanBeusekom.pdf.

### **Additional PRMS Documentation (not included):**

Leavesley, G.H., Lichty, R.W, Troutman, B.M., and Saindon, L.G., 1983, Precipitation-runoff modeling system--User's manual: U.S. Geological Survey Water-Resources Investigations Report 83-4238, 207 p. <https://pubs.usgs.gov/wri/1983/4238/report.pdf>.

Leavesley, G.H., Restrepo, P.J., Markstrom, S.L., Dixon, M., and Stannard, L.G., 1996, The Modular Modeling System (MMS): User's manual: U.S. Geological Survey Open-File Report 96-151, 142 p. [https://pubs.usgs.gov/of/1996/0151/report.pdf.](https://pubs.usgs.gov/of/1996/0151/report.pdf)

Markstrom, S.L., Niswonger, R.G., Regan, R.S., Prudic, D.E., and Barlow, P.M., 2008, GSFLOW—Coupled ground-water and surface-water flow model based on the integration of the precipitation-runoff modeling system (PRMS) and the modular ground-water flow model (MODFLOW–2005): U.S. Geological Survey Techniques and Methods, book 6, chap. D1, 240 p.[, https://pubs.usgs.gov/tm/tm6d1/.](https://pubs.usgs.gov/tm/tm6d1/)

Viger, R.J., Hay, L.E., Jones, J.W., and Buell, G.R., 2010, Effects of including surface depressions in the application of the Precipitation-Runoff Modeling System in the Upper Flint River Basin, Georgia: U.S. Geological Survey Scientific Investigations Report 2010-5062, 36 p. [https://pubs.usgs.gov/sir/2010/5062/pdf/SIR10-5062.pdf.](https://pubs.usgs.gov/sir/2010/5062/pdf/SIR10-5062.pdf)

### **Online Resources:**

• <https://www.usgs.gov/software/precipitation-runoff-modeling-system-prms-0>

#### **=======================================================**

## **PRMS Version 5.2.0 – January 20, 2021**

#### **=======================================================**

Modifications that are more than simply code formatting are described below.

- Initial Condition Files (i.e., Restart Files or antecedent conditions files) generated by previous versions of GSFLOW are not compatible with this version, thus they must be regenerated. Previous versions are not compatible because many basin area-weighted variables from prior versions of Restart Files are not needed to restart a simulation and are no included in the Initial Conditions Files.
- New files are: prms\_constants.f90 (contains constant values that are used by many modules that are used to improve code readability and consistency of numerical constants; some constants are new and others moved from call modules.f90 and basin.f90); glacr\_melt.f90 (glacier dynamics module); and precip\_map.f90 and temp\_map.f90 (precipitation and temperature distribution modules, respectively, on the basis of mapping from input file to HRUs).
- Changed how module version dates and descriptions are printed to screen and increased consistency in module declarations.
- Water use information applied in associated PRMS process modules instead of in module water use read. For example, transfers to/from PRMS lakes are applied in muskingum lake and transfers to/from surface depression storage are applied in srunoff smidx and srunoff carea. The transfers were already applied in soilzone, intcp, and gwflow.
- There have been numerous changes to the stream temp module since the previous release to address bugs. This version of the module will give significantly different simulation results than previous versions. Any modeling work done with previous versions of this module should be redone with this (or subsequent) releases.

### **BUG FIXES**

dynamic\_parameter\_read

• Dynamic parameters **soil\_moist\_max**, **soil\_rechr\_max**, and **soil\_rechr\_max\_frac** were ignored.

muskingum and muskingum\_mann

• Restart File was incorrect as the string length of the module name was checked using a different string length.

snowcomp

- Fixed possibility of divide by zero when setting maximum snow-water equivalent value (variable *ai*) and computing the fraction of maximum snow-water equivalent (variable *frac\_swe*). The former can happen when the maximum snow-water equivalent threshold (parameter **snarea\_thresh**) value is 0.0 on an HRU. The latter can occur when values of *ai* are small (<0.1). variable *ai*).
- Variable *ai* is reset when snowpack disappears instead of every timestep.
- Variable *ai* is saved in the Restart File.
- Variables *scrv*, *pksv*, *pk\_den,* and *frac\_swe* are reset when snowpack disappears during a timestep.

stream\_temp

- Improved calculations of stream temperatures from stream flow coming from upstream segments.
- Improved calculations of water temperatures from lateral flows from adjacent land surfaces (i.e. lateral components of flow from adjacent HRUs).
- Improved calculations of water temperature due to the daily energy fluxes on the stream segments.

mmf.c

• Removed an extra argument to three usages of routine  $f$ print  $f$  that caused warning messages to be issued during compilation.

#### **NEW FUNCTIONALITY**

New files are: prms\_constants.f90 (contains constant values that are used by many modules that are used to improve code readability and consistency of numerical constants; some constants are new and others moved from call modules.f90 and basin.f90); glacr melt.f90 (glacier dynamics module); precip\_temp\_map.f90 (precipitation and temperature distribution modules on the basis of mapping from input file to HRUs).

#### prms\_constants.f90

• This file defines constants used by many PRMS Modules. These constants are named to increase readability of the FORTRAN code; they do not affect model input, such as specified in the Parameter and Control Files. For example, the constant FAHRENHEIT is set equal to 0 and CELSIUS is set equal to 1 to use in module code to check the value of parameter **temp\_units**, if the user specifies as 0 for Fahrenheit and 1 for Celsius in a Parameter File. Similarly, constants SAND is set equal to 1, LOAM = 2, and CLAY = 3 to use in modules that check the value of parameter **soil type**. Another example is the named constants ON and OFF that are set to 1 and 0, respectively. Some values were moved from other files, mostly from files call\_modules.f90 and basin.f90.

#### precip\_map

• This module distributes precipitation to each HRU using precipitation data specified in a Map File as a time series of gridded or other spatial units using an area-weighted method and a correction factor to account for differences in altitude, spatial variation, topography, and data accuracy between the spatial scale of the values specified in the Map File and HRUs. The module requires daily input, thus, any temporal discrepancies (i.e., the values in the Map File are valid for noon one day to noon of the second day are not considered. Values are assumed to be valid for each full day. The Map File is a text file with each day specified by a date and time (year, month, day, hour, minute, second) followed by **nhru** values in order of HRU 1 through **nhru**. Each value can be separated by a space and/or comma. The values for hour, minute and second are specified as 0. For example, the date and time of 2021/1/20 12:15:00:00 can be specified as: 2021 1 20 12 15 0 0 0. Any number of lines can be used to specify each day. For example, if the HRUs are a grid, one way to specify a day is the date on one line followed by values in a gridded format with the number of lines equal to the number of rows in the grid and the number of values on a line equal to the number of columns in the grid. Each HRU is associated with one or more values in the Map File as a fraction based on an intersection of the HRU map and gridded or other map. Use of this option can increase execution speed by reducing the volume of input read during a simulation for models that would require very large climate-by-HRU (CBH) Files

that are typically pre-processed distributions of gridded data. Typically, the source gridded data file is much smaller than a CBH File. Additionally, the module allows for calibration adjustments using parameters. See below and/or in the file PRMS tables 5.2.pdf for a description of the required dimensions and parameters, each are labeled with  $precip\_map$  (dimensions **nmap** and **nmap2hru**, parameters **hru2map\_id**, **hru2map\_pct**, **map2hru\_id**, and **precip\_map\_adj**)

temp\_map

• This module distributes maximum and minimum temperatures to each HRU using precipitation data specified in a Map File as a time series of gridded or other spatial units using an areaweighted method and a correction factor to account for differences in altitude, spatial variation, topography, and data accuracy between the spatial scale of the values specified in the Map File and HRUs. The module requires daily input, thus, any temporal discrepancies (i.e., the values in the Map File are valid for noon one day to noon of the second day are not considered. Values are assumed to be valid for each full day. The Map File is a text file with each day specified by a date and time (year, month, day, hour, minute, second) followed by **nhru** values in order of HRU 1 through **nhru**. Each value can be separated by a space and/or comma. The values for hour, minute and second are specified as 0. For example, the date and time of 2021/1/20 12:15:00:00 can be specified as: 2021 1 20 12 15 0 0 0. Any number of lines can be used to specify each day. For example, if the HRUs are a grid, one way to specify a day is the date on one line followed by values in a gridded format with the number of lines equal to the number of rows in the grid and the number of values on a line equal to the number of columns in the grid. Each HRU is associated with one or more values in the Map File as a fraction based on an intersection of the HRU map and gridded or other map. Use of this option can increase execution speed by reducing the volume of input read during a simulation for models that would require very large climate-by-HRU (CBH) Files that are typically pre-processed distributions of gridded data. Typically, the source gridded data file is much smaller than a CBH File. See below and/or in the file PRMS  $tables$   $5.2.pdf$  for a description of the required dimensions and parameters, each are labeled with precip\_map (dimensions **nmap** and **nmap2hru**, parameters **hru2map\_id**, **hru2map\_pct**, **map2hru\_id**, and **temp\_map\_adj**)

glacr\_melt

• This module computes glacier dynamics using three linear reservoirs (snow, firn, ice) with time lapses and ability to advance or retreat according to volume-area scaling. The altitude of HRUs can change due to glacial dynamics on any time step, so climate distribution methods that are based on lapse rates use the altitude computed on the previous time step of glacier HRUs. This affects modules xyz dist, temp\_laps, precip\_laps, temp\_1sta, temp\_dist2, ide dist, and basin. The addition of glacier dynamics required significant changes to the snowcomp module. New variables were added for glacier runoff to the stream network and from HRUs. An HRU that is or might become glaciated during a simulation is specified by setting the value of parameter **hru\_type** to 4.

Frozen ground dynamics

• Code was added to the modules basin, water balance, srunoff smidx, srunoff carea, and soilzone to include the continuous frozen ground index (CFGI) method. This addition did not require a new module.

Irrigation application to the canopy  $-$  intep

• A value for parameter **irr\_type** is specified for each HRU that is used to select how irrigation water, as input to the water use read module, is applied within and HRU. The meaning of each **irr\_type** value follows. Two options for **irr\_type** have been added with this release. The first new option (**irr\_type**=3, sprinkler application) applies the specified amount of water across the whole HRU, which allows the specified irrigation water to be applied to the plant canopy and non-covered areas, which allows for interception and throughfall across the HRU. The existing options, **irr\_type**=0 and **irr\_type**=1, sprinkler and ditch/drip application, respectively, apply the specified irrigation water only to the canopy. For **irr\_type** = 1, 2, and 3 the irrigation water is specified as an HRU-area weighted average value. The second new option (**irr\_type**=4, living filter application) allows for the irrigation water amount to be specified as the amount of water applied to the plant canopy, i.e., not an HRU-area average value. Note, **irr\_type**=2 signals to ignore any specified irrigation water.

#### Stop conditions

• ERROR messages issued by modules have been reworded to be more consistent in format. Additionally, in ERROR messages and at the termination of a simulation a value is output. A nonzero value indicates an ERROR was detected in the simulation. The values are output according to the following list:

-4 = read input error

- -3 = open output file error
- -2 = open input file error
- -1 = write output error

 $0 = no error$ 

- 1 = control parameter error
- 2 = variable range error
- 3 = dimension range error
- 4 = parameter range error
- 5 = data file input error
- 6 = timestep error
- 7 = air temperature range error
- 8 = streamflow range error
- 9 = basin module error
- 10 = Climate-by-HRU (CBH) input error
- 11 = Cascade input error
- 12 = Restart file error
- 13 = Dynamic parameter error
- 14 = Water-use error
- 15 = parameter or variable error
- 16 = module error
- 17 = lake error
- 18 = soilzone error

#### **NEW DIMENSIONS**

**nmap** - Number of spatial units in mapped climate, used in modules temp map and precip map.

**nmap2hru** - Number of intersections between HRUs and spatial units in mapped climate, used in modules temp map and precip map

**four** – Number of glacier variables in integer array, fixed at 4, used in module glacr melt.

**nglres** - Number of reservoirs in a glacier, fixed at 3, used in module qlacr melt.

**seven** - Number of glacier variables in real array, fixed at 7, used in module glacr melt.

#### **PARAMETER CHANGES**

*New Parameters* read from the Control File*:*

#### **frozen\_flag**

• Flag to indicate if continuous frozen ground index simulation is computed (0=no; 1=yes)

#### **glacier\_flag**

• Flag to indicate if glacier simulation is computed (0=no; 1=yes)

#### **mbInit\_flag**

• Flag to indicate the method used for initial mass balance of glaciers (0=no optimization; 1=use first year of climate data; 2=constant mass balance gradient above and below equilibrium line altitude (ELA))

#### **stream\_temp\_shade\_flag**

• Flag to indicate how shade is used in the stream temp module (0 = compute shade;  $1 =$ specified as a constant)

#### **outputSelectDatesON\_OFF**

• Switch to indicate if  $nhru$  summary output files are generated for a specified set of dates (0=no, output time series on basis of **nhruOut\_freq**; 1=yes, specify dates in file specified by **selectDatesFileName**)

#### **selectDatesFileName**

• String to define the filename of the set of dates to output values of nhru summary output files in chronological order with dates specified as YEAR MONTH DAY with a space(s) and/or comma separating YEAR and MONTH and MONTH and DAY (e.g. 1959 09 01)

### *New Parameters*: read from Parameter Files

See the file 'PRMS tables 5.2.0.pdf' for descriptions of the 16 new parameters related to the simulation of glacier dynamics. These are identified by highlighted red text in the Glacier and frozen ground computations section of Table 1-3.

### **hru2map\_id** – used in modules temp map and precip map

• HRU identification number associated with each intersection between the HRU map and grid or other spatial unit map with **nmap2hru** number of values and maximum value **nhru**

**hru2map\_pct** – used in modules temp map and precip map

• Portion of HRU associated with each intersection between the HRU map and grid or other spatial unit map with **nmap2hru** number of values, expressed as a decimal fraction

### **map2hru\_id** – used in modules temp\_map and precip\_map

• Grid or other spatial unit identification number associated with each intersection between the HRU map and grid or other spatial unit map with **nmap2hru** number of values with maximum value **nmap**

**precip\_map\_adj** – used in module precip\_map

• Monthly (January to December) multiplicative adjustment factor to mapped precipitation to account for differences in elevation, and so forth

**tmax\_map\_adj** – used in module temp\_map

• Monthly (January to December) additive adjustment factor to maximum air temperature for each mapped spatial unit estimated on the basis of slope and aspect

**tmin\_map\_adj** – used in module temp map

• Monthly (January to December) additive adjustment factor to minimum air temperature for each mapped spatial unit estimated on the basis of slope and aspect

#### **cfgi\_decay** – used in frozen ground simulation option

• Continuous frozen ground index (CFGI) daily decay index, value of 1.0 is no decay

**cfgi\_thrshld** – used in frozen ground simulation option

• Continuous frozen ground index (CFGI) threshold value indicating frozen soil

#### *Updated Parameters read from a Parameter File:*

#### **hru\_type**

• A value of 4 specifies that the HRU is or can be glaciated.

#### **adjust\_rain** and **adjust\_snow**

• The maximum suggested value was increased to 3.0. They are used in modules  $xyz\$  dist and ide\_dist.

#### **rain\_adj**

• The maximum suggested value was increased to 10.0. It is used in module  $precript{cip}$  1sta.

#### **ssr2gw\_rate**

• The units were corrected to be inches/day and the maximum suggested value increased to 999.0. See description of deprecated parameter **ssrmax\_coef** in table 1.3, page 53 of the PRMS documentation report for the formulation of computing gravity drainage with **ssr2gw\_rate**. The parameter **ssrmax\_coef** was replaced with the constant 1.0, with units of inches.

#### **width\_alpha**

• The units were corrected to be meters and the maximum suggested value increased to 1000.0 and the default value changed to 1.0. It is used in the stream temp module.

#### **irr\_type**

• Added two options (3 and 4) for application method of irrigation water for each water-use plant canopy time-series. Values are specified for each HRU with one of the following: 0 = sprinkler method with interception only; 1=ditch/drip method with no interception; 2=ignore; 3=sprinkler across whole HRU with interception and throughfall; and 4=sprinkler method with amount of water applied on the basis of cover density, such as a living filter. Note, for options 1, 2, and 3 the irrigation water is specified as an HRU-area weighted average value as cubic feet per second.

#### **NEW VARIABLES**

See the file 'PRMS\_tables\_5.2.0.pdf' for descriptions of the 72 new variables related to the glacier dynamics and 3 new variables for frozen ground computations. These are identified by highlighted red text in Glacier and frozen ground computations section of Table 1-5.

#### gwflow

• *lakein\_gwflow* – Groundwater flow received from cascading upslope GWRs for each Lake GWR in units of acre-inches.

basin

• *hru\_elev\_ts* – HRU elevation for timestep, which can change for glaciers.

## **PRMS Modules and Utility Routines**

These are listed in computation order; all are modules and written in the FORTRAN programming language, unless noted; yellow highlight designates new modules and utilities for this version (5.2.0). Note, additional modules and routines can be easily added that are written in FORTRAN, C, and other languages that can be linked to those languages.

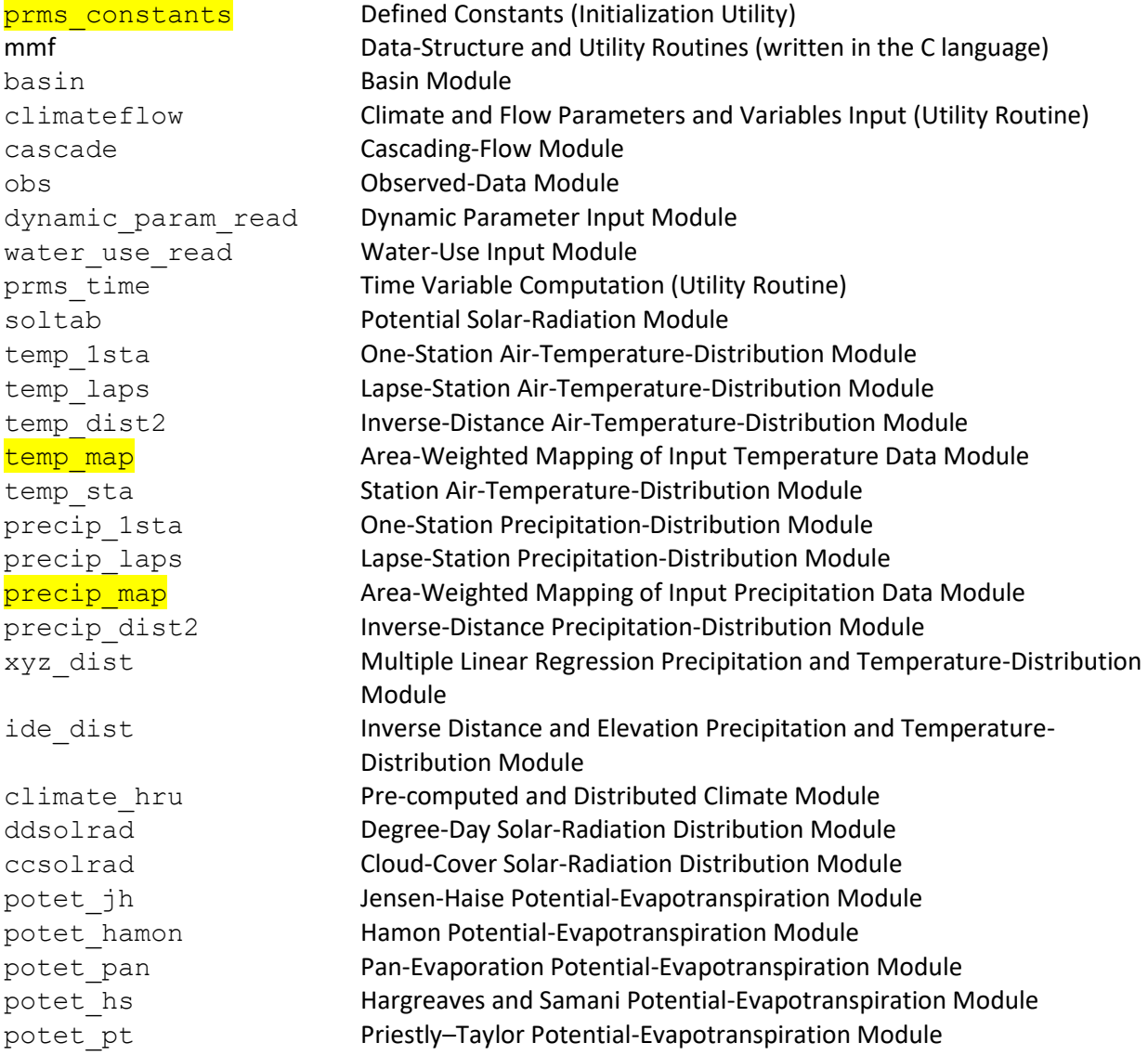

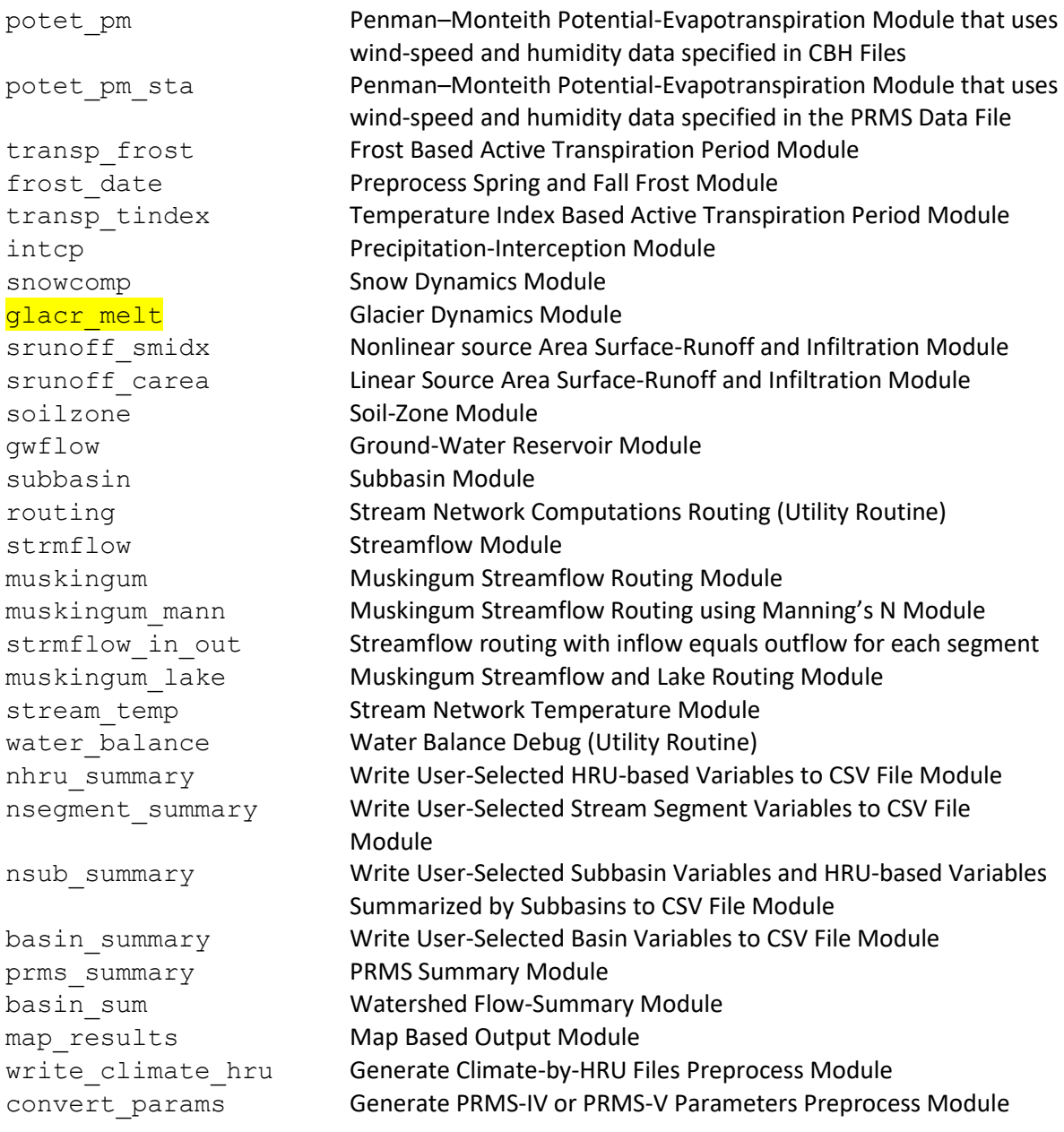

## **=======================================================**

## **Frequently Asked Questions:**

**===================================================================**

## **CONTROLLING SCREEN OUTPUT**

There can be a large amount of information printed to the screen, including general information, warning messages, and error messages during initialization of a simulation. Sometimes this can make it difficult to see important error messages. There are several ways to reduce screen output. Set control parameter **parameter\_check\_flag** to 0 in the Control File to minimize warning messages about parameter values falling outside the suggested range. Set control parameter **print\_debug** to -2 (minimum output, including not producing the **model\_output\_file**) or -1 (less output). However, setting **parameter\_check\_flag** = 1 and **print\_debug** = 0 is good practice during initial model development as all warning and error messages are available. But, once warnings are deemed acceptable, **parameter** check flag should be set to 0 and **print debug** to -1 or -2.

#### **FLEXIBLE DIMENSIONS FOR PRMS PARAMETERS**

There are several ways to specify parameters. Traditionally, a single value is specified per line. However, multiple values can be specified per line if fewer than 12,000 characters are specified and there are no trailing blanks. This might be useful to specify a parameter as a grid of values, similar to input as columns by rows with the upper left value specified for column 1 row 1 and the bottom right value specified for last column and last row.

Previously, parameters had only one option for the number of values (dimension(s)) specified in the Parameter File. Now, most parameters can be specified using the maximum dimension(s) or using compatible dimensions, i.e., dimension(s) that are even multiples of the maximum dimensions(s). This parameter specification capability is referred to as the flexible dimension option. For example, specifying a parameter with a maximum dimension of **nhru**,**nmonths** can be done using a single dimension: **one**, **nmonths**, **nsub**, or **nhru**, or double dimensions: **nsub**,**nmonths**, and **nhru**,**nmonths**. The dimension options for a parameter with a maximum dimension of **nhru** are **one**, **nsub**, and **nhru**. The dimension options for a parameter with a maximum dimension of **nssr** are **one**, **nsub**, and **nssr**. The dimension options for a parameter with a maximum dimension of **ngw** are **one**, **nsub**, and **ngw**. PRMS will read the dimension, number of values, and values from the Parameter File. If the parameter is not specified at the maximum dimension, values will be automatically expanded to the maximum dimension. For example, if a parameter has a maximum dimension of **nhru**,**nmonths** and it is specified with **nmonths** (12) values, then each HRU will be assigned the same monthly values. Thus, the user has several options to specify the number of parameter values based on the spatial and temporal variability, available data, or for some other purpose. Additionally, the number of lines in Parameter Files can be significantly reduced by specifying a single (dimension **one**) or **nsub** values for parameters that have a constant value for all HRUs or subbasins.

The maximum number of values for some parameters were changed with version 4.0.1. Increasing the maximum number of values accommodated the simulation of large model domains that required increased spatial and/or temporal distribution of parameter values. For example, some parameters having dimension of **nmonths** now have a maximum dimension of **nhru**,**nmonths** and some parameters having dimension of **nhru** now have a maximum dimension of **nhru**,**nmonths**.

Note, that using different numbers of values may change results when dimensions are specified greater than the original dimension(s) of older models while allowing for increased ability to calibrate spatially and temporally. Maximum parameter dimensions are identified in updated tables 1-1 and 1-3 in the file PRMS tables 5.2.0.pdf.

#### **INITIAL CONDITIONS FILES**

The Initial Conditions File is read whenever control parameter **init\_vars\_from\_file** is specified > 0. Various initial states can be updated for a restart simulation using initial value parameters as specified in the Parameter File depending on the value of **init\_vars\_from\_file**:

- 0 = do not read Initial Conditions File and use all initial value parameters as read from PRMS Parameter File;
- 1 = read all initial value parameters;
- 2 = read **dprst\_frac\_init**, **snowpack\_init**, **segment\_flow\_init**, **elevlake\_init**, **gwstor\_init**, (**soil\_rechr\_init**, **soil\_moist\_init**, **ssstor\_init** for **model\_mode** = PRMS) or (**soil\_rechr\_init\_frac**,
	- **soil moist init frac, ssstor init frac** for **model mode** = PRMS5), and **stream tave init**;
- 3 = read **snowpack\_init**;
- 4 = read **elevlake\_init**;
- 5 = read (**soil\_rechr\_init\_frac**, **soil\_moist\_init\_frac**, **ssstor\_init\_frac** for **model\_mode** = PRMS5);
- 6 = read **gwstor\_init**;
- 7 = read **dprst\_frac\_init**;
- 8 = read **stream\_tave\_init**.

Options 2 and 3 could be used, for example, to update the snowpack in a restart simulation by specifying values for **snowpack\_init** to reflect an observed or model snow water equivalent data set. Option 8 could be used, for example, to update the stream temperature in each segment in a restart simulation by specifying values for **stream\_tave\_init** to reflect an observed or modeled stream temperature data set.

Options that cannot change for a restart simulation include: a) surface depression storage simulation option; b) cascading flow simulation option; c) dimensions **nhru**, **nssr**, **ngw**, **nsegment**, **nhrucell**, **nlake**; d) the model mode; and e) use of modules temp 1sta, temp laps, temp dist2, potet pan, transp\_tindex.

Binary (unformatted) files used for initial conditions and restart simulations must be created by the same model executable that is used to run the simulation.

### **MODEL MODES**

The control parameter **model\_mode** is used to specify a variety of simulation and output options. If **model\_mode** is not specified, the default value is PRMS5. The available values of **model\_mode** are:

PRMS5 – This mode uses the parameters **tmax\_allrain\_offset**, **soil\_rechr\_max\_frac**, **soil\_rechr\_init\_frac**, **soil\_moist\_init\_frac**, **ssstor\_init\_frac**, **sro\_to\_dprst\_perv**, and **dprst\_frac**

PRMS or PRMS4 – This mode uses the parameters **tmax\_allrain**, **soil\_rechr\_max**, **soil\_rechr\_init**, **soil\_moist\_init**, **ssstor\_init**, **sro\_to\_dprst**, and **dprst\_area**.

- CONVERT This mode computes and produces the file PRMS\_5.params that contains parameters **tmax\_allrain\_offset**, **soil\_rechr\_max\_frac**, **soil\_rechr\_init\_frac**, **soil\_moist\_init\_frac**, **ssstor init frac, sro to dprst perv, and dprst frac used in a PRMS5 simulation on the basis of** an existing Parameter File used with a PRMS4 simulation. The deprecated PRMS4 parameters can be removed from the existing Parameter File.
- CONVERT4 This mode computes and produces the file PRMS\_4.params that contains parameters **tmax\_allrain**, **soil\_rechr\_max**, **soil\_rechr\_init**, **soil\_moist\_init**, **ssstor\_init**, **sro\_to\_dprst**, and **dprst\_area** used in a PRMS4 simulation on the basis of an existing Parameter File used with a PRMS5 simulation. The PRMS5 parameters can be removed from the existing Parameter File.
- FROST This mode computes and writes the file *frost\_date.param* of frost parameters (**spring\_frost** and **fall\_frost**) using the **frost\_date** module that can be used by the **transp\_frost** module in subsequent simulations. Simulation includes reading input (Data File, CBH File(s), Dynamic Parameter File(s), and Water-Use File(s)) and simulating temperature and precipitation processes. All other processes are not simulated. The statvar, animation, nhru\_summary, nsub summary, nsegment summary, and basin summary options can be used to output active variables.
- WRITE CLIMATE This mode computes and writes Climate-by-HRU (CBH) File(s) for all climate processes that have the module parameters **precip\_module**, **temp\_module**, **et\_module**, **swrad\_module**, and/or **transp\_module** specified as **climate\_hru**. The filenames for CBH Files are specified by the control parameter; these are: **precip\_day** (**precip\_module**); **tmax\_day** and **tmin\_day** (**temp\_module**); **potet\_day** (**et\_module**); **swrad\_day** (**swrad\_module**); and **transp\_day** (**transp\_module**). The generated CBH File(s) can be used by the **climate\_hru** module in subsequent simulations. In this mode, the code reads input files (Data File, CBH File(s), Dynamic Parameter File(s), and/or Water-Use File(s)) and simulates temperature, precipitation, solar radiation, transpiration, and potential evapotranspiration processes. Specified CBH files are then written. All other processes are not simulated.
- CLIMATE This mode simulates climate processes only. The simulation reads input files (Data File, CBH File(s), Dynamic Parameter File(s), and/or Water-Use File(s)) and simulates temperature and precipitation. All other processes are not simulated. The statvar, animation, nhru\_summary, nsub summary, nsegment summary, and basin summary options can be used to output active variables.
- POTET This mode simulates processes through potential evapotranspiration. The simulation reads input files (Data File, CBH File(s), Dynamic Parameter File(s), and/or Water-Use File(s)) and computes temperature, precipitation, solar radiation, transpiration, and potential evapotranspiration processes. All other processes are not simulated. The statvar, animation, nhru\_summary, nsub\_summary, nsegment\_summary, and basin\_summary options can be used to output active variables.
- TRANSPIRE This mode simulates processes through transpiration (active growing season). The simulation will only read input files (Data File, CBH File(s), Dynamic Parameter File(s), and Water-Use File(s)) and compute temperature, precipitation, solar radiation, and transpiration.

All other processes are not simulated. The statvar, animation, nhru\_summary, nsub\_summary, nsegment summary, and basin summary options can be used to output active variables.

DOCUMENTATION – This mode generates a Parameter File (control file name plus suffix . param), a file of parameter definitions (control file name plus suffix  $.par\_name$ ), and a file of variable definitions (control file name plus suffix  $varname$ name) as if all simulation options are active. The generated Parameter File contains all parameters, at their maximum dimension, that are needed for all modules and simulation options in the functionality list above. No hydrologic processes are simulated. The command line option -print must be specified. When the command line option -print is specified for any **model\_mode** other than DOCUMENTATION these files include parameters and variables for the active modules and simulation options as specified by values in the Control File. These name files provide documentation of parameters and variables that can be used in lieu of the file PRMS tables 5.2.pdf though in a less readable format. All parameters are expanded to their maximum dimension(s) and written to the .param file. If a parameter is included in the Parameter File(s) the values are written as specified. Parameters that are required by the set of modules that are not included in the Parameter File(s) are written with their default value(s). Parameters specified in the Parameter File(s) that are not required by the set of modules executed are not written to the  $\cdot$  param file.

#### **RELEASE HISTORY**

PRMS Version 5.2.0 (01/20/2021) PRMS Version 5.1.0 (5/01/2020) PRMS Version 5.0.0 (5/30/2019) PRMS Version 4.0.3 (6/19/2017) PRMS Version 4.0.2 (5/01/2016) PRMS Version 4.0.1 (3/11/2015) PRMS Version 4.0.0 (2/01/2015) PRMS Version 3.0.5 (4/24/2012) PRMS Version 3.0.4 (1/15/2012) PRMS Version 3.0.3 (11/29/2012) PRMS Version 3.0.2 (9/22/2012) PRMS Version 3.0.1 (2/6/2012) PRMS Version 3.0.0 (11/15/2011) MMS Versions 1.0.0 through 1.2.1 (1991 through 2002) PRMS Version 2.1 (1/17/1996) PRMS Pre-version 2.1 (1983 - 1996)

# **PRMS Version 5.1.0 – May 01, 2020**

Modifications that are more than simply code formatting are described below. Parameter Files for example problems were converted to use the new PRMS5 parameters instead of the equivalent PRMS4 parameters. Initial Condition Files (i.e., Restart Files or antecedent conditions files) generated by

-----------------------------------------------------------------------------

-----------------------------------------------------------------------------

previous versions of PRMS are not compatible with this version, thus they must be regenerated. Note, the simulation time period for the antecedent simulation is written into the file and printed as well as additional variables are now retained.

## **Modules and utilities**

This major release adds new functionality for simulation of stream temperature (module stream temp), and output summary for HRU and segment dimensioned variables optionally can be output in a gridded CSV format, computation of Muskingum routing on the basis of computing the Muskingum routing equation coefficients using the Manning's N equation (module muskingum mann), and soil-water evapotranspiration computed based on the potential evapotranspiration (PET) rate instead of the unsatisfied PET rate as computed in module soilzone. This latter change means that models calibrated using previous versions may have significant changes to results as the soil-water evapotranspiration can be greater than previous versions, which affects states and fluxes of the soil zone. Also, corrected major bugs in the dynamic param read module, where the dynamic parameter time series files were sometimes not being read correctly and the potential evapotranspiration coefficients were being reset every timestep instead of only when a new set of dynamic parameters were available for a given timestep. Note, variable *wind\_speed* when specified in the Data File must be specified in units of meters per second (not miles per hour) for use with module potet pm sta.

### **BUG FIXES** – by module:

dynamic\_param\_read and utils\_prms.f90

• Dynamic parameter files were not always read correctly. The code now verifies that a line beginning with #### starts each new set of values.

dynamic\_param\_read

- Variables *soil\_moist\_tot*, *basin\_soil\_rechr*, and *basin\_soil\_moist* were not always set correctly; no other computations were affected. Note, these were computed correctly by the soilzone module, thus they were correct at the end of a timestep.
- The potential evapotranspiration coefficients were being reset every timestep instead of only when a new set of dynamic parameters were available for a given timestep.

cascade

• Fortran compiler error to pass a function argument to another routine. This was not an error in earlier versions of compilers used to build PRMS.

climateflow

• Variable *orad* was always initialized to 0.0 instead of being set by value in the Restart File, if used. This doesn't affect any other computations.

srunoff

• Variable *hru\_imperv\_stor* was always initialized to 0.0 instead of being set by value in the Restart File, if used. This omission might have affected some water balance computations for restart simulations.

- Water-use input was not added to variable *infil* if there was also cascading flow.
- A rare, small, water balance issue was found for the conditions that canopy storage exists in an HRU on the day that the transpiration period changes (i.e., a change of growing season) and there is a decrease in canopy density, there is snowmelt, and there is not a mixed precipitation event. The excess canopy storage was added for the computation of soil infiltration and surface runoff. If all these conditions happened, it is likely the water balance for that day and that HRU would be off by very small amount, such as less than 0.003 inches. The amount would depend on the canopy cover density differences and maximum storage capacity in the canopy. This will only happen when the difference between **covden\_sum** and **covden\_win** is positive, with canopy storage, and snow on the ground at the growing season end, which often people have set as October 1, the old default value for transp\_end when using module transp tindex. Similarly, it could happen if the difference between **covden\_win** and **covden\_sum** is positive under the same conditions.

#### potet\_pm\_sta

• Variable *wind\_speed* as specified in the Data File must be specified in units of meters per second, not miles per hour as documentation previously stated in error. This is not a bug in the code, but, an error in the documentation.

#### **CHANGES THAT CAN AFFECT SIMULATION RESULTS**

#### soilzone

- Values of soil-water evapotranspiration (ET) are computed based on the potential evapotranspiration (PET) rate instead of the unsatisfied ET rate (PET rate less canopy, snowpack, impervious storage, and surface-depression storage ET) when control parameter **soilzone\_aet\_flag** is specified equal to 1. This change may significantly alter results of existing models compared to using previous versions of PRMS. The change typically would increase soilwater ET and reduce soilzone storage, recharge rate, and groundwater storage and fluxes. If **soilzone\_aet\_flag** is not specified equal to 1, then soil-water ET is computed as done in previous versions, i.e., based on the unsatisfied PET rate and fraction of the upper zone of the total capillary reservoir water-hold capacity, thus maintaining downward compatibility for existing models. It is recommended that **soilzone\_aet\_flag** be specified equal to 1 for new models.
- If any lake evaporates at greater than the computed PET rate, then the PET rate is set equal to the lake evaporation rate for the lake HRU and variable *basin\_potet* is recomputed. This can occur if **lake\_evap\_adj** is specified greater than 1.0.

utils\_prms.f90

• Open statements for binary files must specify UNFORMATTED instead of BINARY for Linux-based computers. This is a code difference between Windows and Unix versions. A second version of utils\_prms.f90, named utils\_prms\_linux.f90 is provided for use on Linux-based computers.

### **NEW FUNCTIONALITY**

muskingum\_mann

• Specifying control parameter **strmflow\_module** to muskingum\_mann provides an additional method to compute **K\_coef** values, which are used along with values of parameter **x\_coef** to compute coefficients for the Muskingum streamflow routing method. Values of **K\_coef** are computed in routing.f90 based on the values of new parameters **mann\_n**, **seg\_length**, **seg\_depth**, and **seg\_slope**.

> *velocity* = (1.0 ÷ **mann\_n**(*i*)) ×  $\sqrt{\text{seg\_slope}(i)}$  × **seg\_depth**(*i*)<sup>2/3</sup>  $K_{\text{coeff}}(i) = \text{seg_length}(i) \div (velocity \times 60 \times 60)$

**K\_coef** values computed greater than 24.0 are set to 24.0, values computed less than 0.01 are set to 0.01, and the value for lake HRUs is set to 24.0. Note, **K** coef values are specified as a parameter when **strmflow\_module** is specified as muskingum

snowcomp

• Snow depletion curves optionally can be specified using an equation on the basis of new parameters **snarea\_a**, **snarea\_b**, **snarea\_c**, and **snarea\_d** when control parameter **snarea\_curve\_flag** is specified equal to 1. Otherwise the snow depletion curves are specified as in previous versions using parameters **hru\_deplcrv** and **snarea\_curve**. Each of 11 values of the depletion curve are computed as for each HRU (index i):

$$
snarea\_curve(j, i) = (snarea_a(i) - snarea_d(i)) \div \left(1 + \left(x^{(snarea_b(i))} \div snarea_c(i)\right)\right) + snarea_d(i)
$$

where variable x equals 0.0, 0.1, 0.2, 0.3, 0.4, 0.5, 0.6, 0.7, 0.8, 0.9, and 1.0 as index j increments from 1 to 11. Note, **snarea\_a** is the minimum value of snowpack water equivalent (SWE) and defaults to 0 and values can have a maximum value of 1.0.

#### nhru\_summary

• output summary optionally can be output in a gridded CSV format with number of columns of values specified by control parameter **nhruOutNcol**. If **nhruOutNcol** is specified equal to 0 or not specified each output line contains all **nhru** values as in previous versions.

strmflow\_in\_out

• Parameter **segment\_flow\_init** applied in routing.f90 to allow initialization of flows in all segments instead of always starting with zero flows, code changes made in muskingum, muskingum lake, muskingum mann, and routing.f90.

dynamic\_param\_read

• Control parameter **dynamic** param log file added to allow the name of the log file to be specified rather than hard-coded. This allows multiple simulations to be executed in a single Windows directory as multiple log files can be open when different names are specified in each Control File.

### **PARAMETER CHANGES**

*New Control Parameters:* **soilzone\_aet\_flag**

• Flag to specify whether to compute soil-water evapotranspiration (ET) based on unsatisfied potential ET (PET) (0=compute soil-water ET based on unsatisfied ET; 1=based on PET); set to 0 for downward compatibility of old models though it is recommended setting to 1 for new models.

#### **dynamic\_param\_log\_file**

• Specifies the name of the log file written when the dynamic param read module is active.

#### **nhruOutNcol**

• Specifies the number of columns written per line for  $nhru$  summary output, which can be used to generate gridded output. If not specified or set to 0, all values for each timestep are written on a single line as in previous versions.

#### **stream\_temp\_flag**

• Flag to activate simulation of stream temperature using the  $\sigma$ tream temp module (0=off;  $1=on$ ).

#### **strmtemp\_humidity\_flag**

• Flag to specify where humidity information is read for use by the  $\text{stream temp}$  module (0=CBH File specified by control parameter **humidity\_day**; 1=parameter **seg\_humidity**; 2=Data File with values assigned based on parameter **seg\_humidity\_sta**).

#### **snarea\_curve\_flag**

• Flag to specify whether to compute snow depletion curves for each HRU using an equation on the basis of new parameters **snarea\_a**, **snarea\_b**, **snarea\_c**, and **snarea\_d** when control parameter **snarea\_curve\_flag** is specified equal to 1. (0=specify snow depletion curves using parameters **hru\_deplcrv** and **snarea\_curve**; 1=compute snow depletion curves).

### *Updated Control Parameters:*

### **csvON\_OFF**

• If specified equal to 2, only simulated and measured streamflow pairs are written to PRMS CSV File specified by control parameter **csv\_output\_file**.

#### **print\_debug**

• If specified equal to -2, screen output is very limited and the PRMS water budget file specified by control parameter **model\_output\_file** is not generated and the basin\_sum module is not used. Thus, all computed variables unique to basin sum are not available.

#### **strmflow\_module**

• New option: muskingum mann, where Muskingum routing parameter **K\_coef** is computed as described above.

### *Updated Parameters:*

#### **lake\_evap\_adj**

• Maximum value changed to 1.5 to allow lakes to evaporate at greater than potential evapotranspiration (PET) rate, such as during winter months when lake water temperature may be greater than air temperature.

#### **den\_init**, **den\_max**, **settle\_const**

• These snow parameters now have a maximum dimension of **nhru**. Previously, they were scalar values (dimension of **one**).

#### *New Parameters:*

See the file 'PRMS\_tables\_5.1.0.pdf' for descriptions of the 27 new parameters related to the stream temperature module. These are identified by highlighted pink text in the Stream temperature simulation section of Table 1-3.

**ppt\_zero\_thresh** – changes in climateflow, climate hru, and obs.

• Sets the minimum value for precipitation values specified in the Data File specified by control parameter **data\_file** or CBH File specified by control parameter **precip\_day**. Precipitation values below this threshold are set to 0.0. Default value is 0.0. An example use case of this functionality is to control for drizzle associated with some downscaled general circulation model climate inputs.

**mann**  $n$  – added to routing.f90.

• Specifies the Manning's roughness coefficient for each segment as a dimensionless value for use by module muskingum mann. Default value is 0.04.

**seg\_slope** – added to routing.f90.

• Specifies the surface slope of each segment as approximation for bed slope as a decimal fraction for use by module muskingum mann. Default value is 0.0001.

**seg\_length** – added to routing.f90.

• Specifies the length of each segment in meters for use by module muskingum mann. Default value is 1.0.

**seg\_depth** – added to routing.f90.

• Specifies the segment depth at bank full of each segment in meters for use by module muskingum mann. Default value is 1.0.

#### **NEW VARIABLES**

See the file 'PRMS\_tables\_5.1.0.pdf' for descriptions of the 13 new variables related to the stream temperature module. These are identified by highlighted pink text in Stream temperature simulation section of Table 1-5.

soilzone

• *soil\_saturated* – set to 1 if capillary zone is saturated by an infiltration event, otherwise set to 0.

### **SMALL CHANGES THAT DO NOT AFFECT ANY COMPUTATIONS**

muskingum, muskingum\_lake, and routing.f90

• Parameter **segment\_flow\_init** applied in routing.f90 and so code is not duplicated in Muskingum modules.

climateflow

• Add variables *basin\_potsw* and *basin\_humidity to* the Restart File.

### **PRMS Version 5.0.0 – May 30, 2019 -** [doi:10.5066/P91FBZOB](https://www1.usgs.gov/csas/doi/#/form/doi:10.5066%2FP91FBZOB)

-----------------------------------------------------------------------------

-----------------------------------------------------------------------------

This major release adds new functionality for:

- input of dynamic parameters and water use data;
- Muskingum streamflow routing with simulation of lakes;
- output of subbasin, stream segment, and basin variables to Comma-Separated-Variable (CSV) files by activating modules nsub\_summary, nsegment\_summary, and/or basin\_summary;
- an option to compute potential evapotranspiration by using the Penman-Monteith formulation on the basis of specified windspeed and humidity data in the Data File; and
- distribution of air temperature on the basis of specified minimum and maximum data in the Data File.

Also, corrected major bugs in the potet pm and potet pt modules and minor bugs in the soilzone and gwflow modules. See "Update of PRMS PET modules.pdf" file in the 'doc' subdirectory for corrections to PRMS-IV documentation report regarding the potential evapotranspiration modules.

Restart Files generated by previous versions are not compatible with the current version, thus they must be regenerated. The simulation time period for the antecedent simulation is written into the file and printed after it is read.

Several PRMS parameters are deprecated and replaced by new parameters that were added to facilitate automated model calibration. Most of the deprecated parameters were codependent with other parameters and were specified as a depth per unit area. The new parameters are specified as a fraction of, or offset to the related deprecated parameter. To use the new parameters, specify **model\_mode** as PRMS5. To retain downward compatibility, to use the deprecated parameters, specify **model\_mode** as PRMS. Parameter Files for example problems were converted to use the new PRMS5 parameters instead of the equivalent PRMS4 parameters. A new module was added to facilitate adding the new parameters to an existing model. To activate this module, specify control parameter **model\_mode** as CONVERT to produce a file of the new parameters. Similarly, specifying **model mode** as CONVERT4 will produce a file of the old parameters based on a model using the new parameters. Once the new parameters are added to a Parameter File it is recommended the old parameters be removed.

See the file 'tm6b8\_PRMS\_enhancements.pdf' (Regan and LaFontaine, 2017) in the 'doc' subdirectory for documentation on the dynamic parameters; water-use, lake simulation, and HRU summary options.

### **INITIAL CONDITIONS FILES**

• Initial Condition Files made with previous PRMS versions are not compatible with this version; thus, they must be regenerated. The simulation time period for the antecedent simulation is written into the file and printed when used. The new files are about 75 percent smaller as only variables needed to maintain a water balance are stored. Modules with fewer values saved

are: snowcomp, soilzone, srunoff smidx, srunoff carea, routing, gwflow, intcp, and muskingum.

- Restriction for changing to or from modules potet pt, potet pm, potet pm sta, ide dist, and xyz dist for restart simulations has been removed.
- Restriction for changing the content of Data File(s) for restart simulations has been removed.
- Options that cannot change for a restart simulation include: a) surface depression storage simulation option; b) cascading flow simulation option; c) dimensions **nhru**, **nssr**, **ngw**, **nsegment**, **nhrucell**, **nlake**; and d) the model mode (PRMS or PRMS5); and e) use of modules temp 1sta, temp laps, temp dist2, potet pan, transp tindex.
- Various states can be updated for a restart simulation by using new options as specified by control parameter **init\_vars\_from\_file** (0 = do not read initial value parameters; 1 = read all initial value parameters; 2 = read **dprst\_frac\_init**, **snowpack\_init**, **segment\_flow\_init**, **elevlake\_init**, **gwstor\_init**, (**soil\_rechr\_init**, **soil\_moist\_init**, **ssstor\_init** for **model\_mode** = PRMS) or (**soil\_rechr\_init\_frac**, **soil\_moist\_init\_frac**, **ssstor\_init\_frac** for **model\_mode** = PRMS5); 3 = read **snowpack\_init**; 4 = read **elevlake\_init**; 5 = read (**soil\_rechr\_init\_frac**, **soil\_moist\_init\_frac**, **ssstor\_init\_frac** for **model\_mode** = PRMS5); 6 = read **gwstor\_init**; 7 = read dprst\_frac\_init). Options 2 and 3 could be used, for example, to update the snowpack based on observed values of snowpack water equivalent by restarting a simulation and specifying values for **snowpack\_init** to reflect an observed or model snow water equivalent data set.

#### **BUG FIXES** – by module:

snowcomp

- When a snowpack is melting and there is a new snowfall, the code saves the point on the depletion curve (variable *snowcov\_areasv*) and then depletes the snowpack from **snarea\_curve**(11,k) over the subsequent time steps until the snow cover is less than or equal to *snowcov\_areasv* on the basis of linear interpolation. See Figure 1-4, page 97 of the PRMS-IV documentation report (TM6-B7, Markstrom and others, 2015) for a depiction of how to compute snow-water equivalent (SWE) using a depletion curve after a secondary snowfall. However, *snowcov\_areasv* was set to **snarea\_curve**(11,k), the maximum value of a snow depletion curve, instead of current value of *snowcov\_area*. This issue was fixed. This change can affect results of the snowpack depletion for secondary snowfalls as depletion begins at the maximum value of the depletion curve instead of returning to the point of departure from the depletion curve from which it was melting prior to the snowfall. Thus, there will be no change for many simulations, but, noticeable changes could occur for some simulations.
- Variable *frac\_swe* was not computed for all time steps, this was corrected, and the variables were changed to single precision; this change did not affect other computations.
- Variable *tcal* was not reset to 0.0 for all time steps, which might have meant values were carried over after a snowpack melted, this was corrected; this change did not affect other computations.

• Initial snow cover area was computed incorrectly, this would only affect the first timestep.

temp\_dist2

• Values for parameter **tmax\_adj** and **tmin\_adj** were not read from the Parameter File and were likely set to zero or very small values.

#### climate\_hru

• Corrected check that looked for first simulation time step in CBH Files that failed if simulation start month and year were earlier than the first date in the CBH File.

#### soilzone

- Parameters **soil\_moist\_max**, **soil\_rechr\_max**, and **soil\_rechr\_max\_frac** could have values specified equal to 0, which would cause divide by zero in several equations. To prevent divide by zeros and to allow for some minimum storage in capillary reservoirs to receive cascading flow, the code was modified to issue an error if values for these parameters are specified less than 0.00001. If control parameter **parameter\_check\_flag** is specified equal to 0, a warning message is issued, and the value is set to 0.00001.
- Parameters **slowcoef\_lin**, **slowcoef\_sq**, **fastcoef\_lin**, and **fastcoef\_sq** can have values specified equal to 0. However, under rare conditions, doing so could cause a divide by zero. The code was modified to trap for possible divide by zero and ensure a valid value is computed for interflow. Also, for some combinations of these parameters and a large gravity storage value it was possible to compute very small negative values of interflow due to floating point precision round off error. The code was modified to set any computed negative values of interflow to 0.

prms\_summary

• If values for optional parameter **poi\_gage\_segment** were greater than 999999 values in the header row were truncated at 7 digits. This has been corrected. Additionally, the format of the output values was changed from a fixed 10-digit exponential to values with 4 decimal places with as many values to the left of the decimal places as required.

#### routing

• Values for solar radiation and potential evapotranspiration could be computed incorrectly for segments that did not have associated HRUs, this has been fixed to assign values from closest upstream segment.

### **CHANGES THAT CAN AFFECT SIMULATION RESULTS**

snowcomp

- For calculations of emissivity and energy related to convection or condensation, the code checks if there is precipitation on an HRU instead of anywhere in the model domain to adjust these values based on precipitation and cloud cover.
- Snow depletion curves must be specified, previous versions allowed snow depletion curves to not be specified when dimension **ndepl** was specified equal to 0.
- Several checks for small negative round-off errors were removed to reduce bias in round-off error. Thus, it is possible for some variables to have very small negative values. This should be a rare occurrence.

soilzone

• Values of **ssr2gw\_rate** specified less than 0.000001 were treated as 0. Now, all **ssr2gw\_rate** values > 0.0 are used to compute gravity drainage. In general, specifying parameter values < 0.000001 are going to produce results within or below the limits of floating-point precision, so they will be adding more noise and increased execution time than useful results.

#### intcp

• Previously, if there was canopy storage at the changeover of a transpiration period (winter to summer or summer to winter) and the canopy could not hold the antecedent water content, this water was added to *net\_rain*. This water is now kept track of in variables *intcp\_changeover* and *basin* changeover and added in the same manner as *net rain* in the srunoff module. Overall results don't change, except that *net\_rain* is consistent with the total amount of precipitation.

### **NEW FUNCTIONALITY**

### dynamic\_param\_read

- Read and makes available dynamic parameters by HRU from pre-processed files.
- Dynamic parameters include those that specify impervious surface fraction and storage capacity; storage capacity of the capillary and recharge reservoirs of the soil zone; total surfacedepression storage and open surface-depression fractions, depth, pervious and impervious surface-runoff capture fraction, and storage threshold for open depressions to spill; canopy type, density, and storage capacity; plant transpiration period; and solar radiation transmission and potential evapotranspiration (ET) computation coefficients.

water use read

- Read and makes available water-use data (diversions and gains) from pre-processed files.
- Water can be withdrawn from five sources: (1) stream segment flow, (2) groundwater reservoir storage, (3) open surface-depression storage, (4) external locations, and (5) lake storage. Source water can be transferred to any of eight destinations: (1) stream segments, (2) groundwater reservoir storage, (3) open surface-depression storage, (4) external locations, (5) lake storage, (6) capillary reservoir storage, (7) internal consumptive-use locations, and (8) plant canopy storage. Water transfers can be any source/destination combination. Multiple transfers can originate from each source, and each destination can receive water from multiple sources.
- Modules intcp, soilzone, srunoff smidx, srunoff carea, gwflow, strmflow in out, muskingum, and muskingum lake were modified to account for water-use transfers.

### potet\_pm\_sta

• Computes the potential evapotranspiration by using the Penman-Monteith formulation (Penman, 1948; Monteith, 1965) using specified windspeed and humidity in the Data File.

muskingum\_lake

• Routes water between segments in the system using Muskingum routing and on-channel water body storage and flow routing.

temp\_sta

• Similar temperature distribution to temp 1sta except that no adjustment is made using lapse rates. The value of the associated temperature from a station by parameter hru tsta is adjusted using parameters **tmax\_adj** and **tmin\_adj**.

#### nhru\_summary

- Added output yearly total and mean yearly time series on the basis of control parameter **nhruout\_freq** (1 = daily, 2 = monthly, 3 = both, 4 = mean monthly, 5 = mean yearly, 6 = yearly total); daily files have the suffix .csv; monthly files have the suffix \_monthly.csv; mean monthly have the suffix \_meanmonthly.csv; and mean yearly and yearly total have the suffix \_yearly.csv.
- Added the option to output of NHM HRU identification number (parameter **nhm\_id**) to CSV files when control parameter **nhruOutON** OFF is specified equal to 2.
- Added the capability to output integer variables in addition to real and double variables.
- Added the option to output using different formats using new control parameter **nhruOut** format (1 = scientific notation with 4 significant digits (default); 2 = 2 decimal places; 3  $=$  3 decimal places; 4 = 4 decimal places; 5 = 5 decimal places).
- Parameter **prms\_warmup** is now specified in the Control File.

#### nsub\_summary

- Summary output module that operates similar to nhru summary and with similar control parameters, except that it is used to write values of variables dimensioned with **nsub** and variables dimensioned with the value of **nhru** when parameter **hru\_subbasin** is specified to separate CSV files at daily, monthly, mean monthly, mean yearly, and yearly total time steps when control parameter **nsubOutON** OFF is specified equal to 1.
- Added the capability to output integer variables in addition to real and double variables.
- Added the new control parameter **nsubOut\_format** for outputting different number formats (1  $=$  scientific notation with 4 significant digits (default);  $2 = 2$  decimal places;  $3 = 3$  decimal places;  $4 = 4$  decimal places;  $5 = 5$  decimal places).

#### nsegment\_summary

- New summary output module that operates similarly to nhru\_summary and with similar control parameters except that it is used to write values of variables dimensioned with **nsegment** to separate CSV files at daily, monthly, mean monthly, mean yearly, and yearly total time steps when control parameter **nsegmentOutON\_OFF** is specified equal to 1.
- Added the new control parameter **nsegmentOut format** for outputting different number formats (1 = scientific notation with 4 significant digits (default); 2 = 2 decimal places; 3 = 3 decimal places;  $4 = 4$  decimal places;  $5 = 5$  decimal places).

#### basin\_summary

• New summary output module that operates like nhru summary, with similar control parameters, except that it is used to write values of variables dimensioned with **one** to separate CSV Files at daily, monthly, mean monthly, mean yearly, and yearly total time steps when control parameter **basinOutON\_OFF** is specified equal to 1.

#### map\_results

• Parameter **prms\_warmup** is now specified in the Control File.

#### potet pt, potet pm, and potet pm sta

• Allows humidity data to be specified using new parameter **humidity\_percent** that has maximum dimensions nhru by **nmonths** as an alternative to specifying humidity in a CBH file. Note, previous versions of the potet pt module did not require humidity data.

#### cascade

• Parameter **hru\_segment** can now be used to specify simple one-to-one HRU to stream segment cascade paths instead of specifying all cascade parameters with **cascade\_flag** set equal to 2. This option assumes **ncascade** = **ncascdgw** = **nhru** and indicates that parameters **hru\_up\_id**, **hru\_strmseg\_down\_id**, **hru\_down\_id**, **hru\_pct\_up**, **gw\_up\_id**, **gw\_strmseg\_down\_id**, **gw\_down\_id**, **gw\_pct\_up**, **cascade\_tol**, **cascade\_flg**, and **circle\_switch** are not specified.

#### convert\_params

• Produces an output file of replacement parameters added to facilitate calibration efforts. To activate this module, specify control parameter **model\_mode** as CONVERT to produce a file of the new parameters (**tmax\_allrain\_offset**, **soil\_rechr\_max\_frac**, **soil\_rechr\_init\_frac**, **soil\_moist\_init\_frac**, and **ssstor\_init\_frac**). Similarly, specifying **model\_mode** as CONVERT4 will produce a file of the old parameters (**tmax\_allrain**, **soil\_rechr\_max**, **soil\_rechr\_init**, **soil\_moist\_init**, and **ssstor\_init**) based on a model using the new parameters.

#### Temperature modules

• To make a consistent check for valid temperature ranges the constants MAXTEMP (value = 200.0) and MINTEMP (value = -150) were added to  $basin$ . Distributed values are compared to these values to determine if they are "valid". Values outside this range are treated as missing values. Previously, some modules used the range 150.0 to –99.0.

#### **MODULE REMOVED**

#### strmflow\_lake

• This module (files strmflow lake.f90 and lake route.f90) was replaced by the muskingum\_lake module with all functionality retained in the new module, which includes routing of streamflow using the Muskingum method.

#### **PARAMETER CHANGES**

Notes: there are several ways to specify parameters. Traditionally, a single value is specified per line. However, multiple values can be specified per line if fewer than 12,000 characters are specified and there are no trailing blanks. This might be useful to specify a parameter as a grid of values as **ncol**,**nrow** with the upper left value specified for column 1 row 1 and the bottom right value specified for column **ncol**, row **nrow**. See the section of flexible dimension option described below under release version 4.0.1 for a simplified method of specifying parameters with constant values for any dimension of a parameter.

#### **print\_debug**

• If specified equal to -2 screen output is very limited and the water budget file specified by control parameter **model\_output\_file** is not generated and the basin\_sum module is not used. Thus, all computed variables unique to basin sum are not available.

#### **prms\_warmup**

• This parameter is now a Control Parameter to allow it to be changed more easily. If specified in the Parameter File, it is ignored. This parameter is used in nhru summary, map results,

nsub summary, nsegment summary, and basin summary to designate a portion of a simulation to not include in the output file(s) for these modules.

## **gw\_seep\_coef**

• The dimension is now **ngw** instead of **nlake**

## **humidity\_percent**

• This new parameter can be used as an alternative to specification of humidity in a CBH file for modules potet\_pt, potet\_pm, and potet\_pm\_sta. It has maximum dimensions **nhru** by **nmonths**.

## **obsout\_segment**

• This new parameter is used to specify a replacement flow for outflow of a segment. This is like **obsin** segment that can be used to specify a replacement flow for the inflow to a segment. Both parameters can be used with modules strmflow in out, muskingum, and muskingum\_lake, which are available in PRMS or PRMS5 simulation modes. Replacement flows are specified in the Data File and used to assign measured flows to segments instead of the simulated flow. Use of replacement flows breaks conservation of mass, but might be useful to set flows below a managed water body.

### **segment\_type**

• Specifies type of segment (0 = normal;  $1 =$  headwater;  $2 =$  lake;  $3 =$  replacement flow;  $4 =$ inbound to nation; 5 = outbound from nation; 6 = inbound to region; 7 = outbound from region; 8 = drains to ocean; 9 = sink (terminus to soil); 10 = inbound from Great Lakes; 11 = outbound to Great Lakes; 12 = ephemeral; + 100 user updated; 1000 user virtual segment 100 = user normal; 101 - 108 = not used; 109 sink. This parameter can be used with modules strmflow in out, muskingum, and muskingum\_lake, with the sole purpose of accumulating total flows for each segment type.

## **Parameters used when model\_mode = PRMS5**

### **tmax\_allrain\_offset**

- Equals old parameter **tmax\_allrain tmax\_allsnow soil\_rechr\_max\_frac**
- Equals old parameter **soil\_rechr\_max** / **soil\_moist\_max soil\_rechr\_init\_frac**
- Equals old parameter **soil\_rechr\_init** / **soil\_rechr\_max soil\_moist\_init\_frac**
- Equals old parameter **soil\_moist\_init** / **soil\_moist\_max ssstor\_init\_frac**
	- Equals old parameter **ssstor\_init** / **sat\_threshold**

### **sro\_to\_dprst\_perv**

• Equals old parameter **sro\_to\_dprst**

### **dprst\_frac**

• Equals old parameter dprst frac hru

**Parameters used when model\_mode = PRMS**

**tmax\_allrain**

- Replaced by **tmax\_allrain\_offset**
- **soil\_rechr\_max**
- Replaced by **soil\_rechr\_max\_frac soil\_rechr\_init**
- Replaced by **soil\_rechr\_init\_frac soil\_moist\_init**
- Replaced by **soil\_moist\_init\_frac ssstor\_init\_init**
	- Replaced by **soil\_moist\_init\_frac**
- **sro\_to\_dprst**
	- Name change to **sro\_to\_dprst\_perv**

**dprst\_area or dprst\_frac\_hru**

• Replaced by **dprst\_frac**

## **NEW VARIABLES**

strmflow in out, muskingum, muskingum lake

• Added support for additional segment types using the parameter **segment type** that provides output by category. These are *flow\_to\_lakes*, *flow\_to\_ocean*, *flow\_to\_great\_lakes*, *flow\_out\_region*, *flow\_out\_NHM*, *flow\_in\_region*, *flow\_terminus*, *flow\_in\_nation*, *flow\_headwater*, *flow\_in\_great\_lakes*, *flow\_replacement*.

### intcp

• *intcp\_changeover* and *basin\_changeover*

Removed variables cascade\_interflow, cascade\_dunnianflow, interflow\_max, cpr\_stor\_frac, pfr\_stor\_frac, gvr\_stor\_frac, soil\_moist\_frac, soil\_rechr\_ratio, snowevap\_aet\_frac, perv avail et, cap upflow max

## **REMOVED VARIABLES**

• *cascade\_interflow*, *cascade\_dunnianflow*, *interflow\_max*, *cpr\_stor\_frac*, *pfr\_stor\_frac*, *gvr\_stor\_frac*, *soil\_moist\_frac*, *soil\_rechr\_ratio*, *snowevap\_aet\_frac*, *perv\_avail\_et*, and *cap\_upflow\_max*

## **SMALL CHANGES THAT DO NOT AFFECT ANY COMPUTATIONS**

Determination of Muskingum routing variables moved from source file muskingum.f90 to routing.f90 so that the muskingum and muskingum lake modules could share the same code.

## **PRMS UTILITIES**

- If an error is encountered reading a Parameter File an error message is issued and the file is no longer read instead of trying to continue reading the file.
- The delimiter between specification of multiple values on a line in a Parameter File was changed from a comma to a space. Trailing blanks cannot be specified on a line as this produces a read error.

-----------------------------------------------------------------------------

- The end of a line for parameter values is determined by either a new line or null character instead of just a new line.
- Possible security issues addressed related mostly to buffer overflow and underflow.

## **PRMS Version 4.0.3 – May 05, 2017**

----------------------------------------------------------------------------- This release corrected major bugs in the potet pm and potet pt modules and minor bugs in the soilzone and gwflow modules. Screen and Model Output File output updated for readability and output of additional information. See the updated tables for updates to parameters, variables, modules, and dimensions at:

[ftp://brrftp.cr.usgs.gov/pub/mows/software/prms/4.0.3/PRMS\\_tableUpdates\\_4.0.3.pdf](ftp://brrftp.cr.usgs.gov/pub/mows/software/prms/4.0.3/PRMS_tableUpdates_4.0.3.pdf)

### **BUG FIXES** – by module:

snowcomp

• When a snowpack is melting and there is a new snowfall, the code is supposed to save the point on the depletion curve (variable *snowcov\_areasv*) and then deplete the snowpack from **snarea\_curve**(11,k) over the subsequent time steps until the snow covered area is less than or equal to *snowcov\_areasv* on the basis of linear interpolation. See Figure 1-4, page 97 of the PRMS-IV documentation report (TM6-B7, Markstrom and others, 2015) for a depiction of how the code was supposed to compute snow-water equivalent (SWE) using a depletion curve after a secondary snowfall. However, *snowcov\_areasv* was set to **snarea\_curve**(11,k), the maximum value of a snow depletion curve. This fix can change results of the snowpack depletion for secondary snowfalls as depletion begins at the maximum value of the depletion curve instead of returning to the point of departure from the depletion curve from which it was melting prior to the snowfall. Thus, there will be no change for many snowpacks, but, noticeable change to results for some. Variable *frac\_swe* was not computed for all time steps, this was corrected, and the variables was changed to single precision; this change did not affect other computations.

potet\_pt

• The computation of the net long wave radiation was corrected.

potet\_pm

• The computation of the net long wave and net radiation coefficients used to compute potential ET were corrected.

srunoff

• The computation of pervious and impervious capture of pervious and impervious surface runoff into depressions did not account for the fraction of pervious and impervious to compute actual inflow, which lead to the possibility of excess water to the stream network.

muskingum

• If K\_coef was set < 1.0, it was possible to get a divide by 0 under rare conditions, this was corrected.

temp\_dist2

• Values for parameter tmax\_adj and tmin\_adj were not read from the Parameter File and were likely set to zero or very small values.

soilzone

- Changed declared dimensions from **nhru** to **one** for variables *basin\_cpr\_stor\_frac*, *basin\_gvr\_stor\_frac*, *basin\_pfr\_stor\_frac*, *basin\_soil\_lower\_stor\_frac*, *basin\_soil\_rechr\_stor\_frac*, and *basin\_sz\_stor\_frac*. This change does not affect any computations, but could cause unpredictable results for output of these variables in statvar and animation files and runtime graphs.
- Computation of *basin\_pfr\_stor\_frac* was computed incorrectly using *pref\_flow\_stor* instead of *pfr\_stor\_frac*. This does not affect any other computations.

gwflow

• The determination of whether to add storage on the basis of the value of **gwstor minarea** is done after adding recharge instead of before.

basin

• If an HRU had open and closed surface-depression storage portions, computations were incorrect; this was corrected.

### **SMALL CHANGES THAT DO NOT AFFECT ANY COMPUTATIONS**

call\_modules

• Updated output to screen and to the model output file for improved readability and added output of the Parameter File name.

cascade

• Removed checks for specification of farfield flow as farfield computations are not supported. subbasin

• Changed units in variable descriptions for *subinc\_wb* and *subinc\_deltastor* from cfs to inches. map\_results

• Messages for incomplete or excess accounting for mapping between HRU map and target map includes more information.

basin

• Summary statistics for areal portions and date and times reformatted.

#### **NEW FUNCTIONALITY**

nhru\_summary

• Added output yearly total and mean yearly time series on the basis of control parameter **nhruout\_freq**  $(1 = \text{daily}, 2 = \text{month}|y, 3 = \text{both}, 4 = \text{mean monthly}, 5 = \text{mean yearly}, 6 = \text{break.}$ yearly total); daily files have the suffix .csv; monthly files have the suffix monthly.csv; mean monthly have the suffix meanmonthly.csv; and mean yearly and yearly total have the suffix yearly.csv.

#### **NEW VARIABLES**

- Added variable *basin\_swrad*, which is set equal to *basin\_potsw*. This change impacts modules ccsolrad, ddsolrad, climate\_hru, and climateflow.
- Added subbasin variables: *subinc\_rain*, *subinc\_snow*, *subinc\_stor*, *subinc\_recharge*, *subinc\_szstor\_frac*, and *subinc\_capstor\_frac*.

• Added basin\_sum variables: *basin\_swrad\_yr*, *basin\_swrad\_tot*, and *basin\_swrad\_mo*, which are added to summaries in the **model output file** on the basis of selected print options.

-----------------------------------------------------------------------------

-----------------------------------------------------------------------------

## **PRMS Version 4.0.2 – July 29, 2016**

This release added new parameters and variables, corrected bugs, added more checks for valid input values, included general code clean up, mostly to reduce mixed floating-point computations by changing some variables to double precision, some to single precision, and added FORTRAN intrinsic functions to convert variables prior to mixed-precision computations. Additional information about input and output files and simulation period are printed to the screen. See the updated tables for updates to parameters,

variables, modules, and dimensions at: [ftp://brrftp.cr.usgs.gov/pub/mows/software/prms/4.0.2/PRMS\\_tableUpdates\\_4.0.2.pdf](ftp://brrftp.cr.usgs.gov/pub/mows/software/prms/4.0.2/PRMS_tableUpdates_4.0.2.pdf)

## **BUG FIXES** – by module:

potet\_pt

• The code incorrectly used the value of the average HRU air temperature in degrees Fahrenheit when it was supposed to be in degrees Celsius in one equation. The equation is correct in the PRMS-IV documentation report.

potet\_pm

• The equation is different from the PRMS-IV documentation report.

potet\_hs

• The kt coefficient was first being computed each day using an equation based on average temperature as described in

[http://www.zohrabsamani.com/research\\_material/files/Hargreaves-samani.pdf.](http://www.zohrabsamani.com/research_material/files/Hargreaves-samani.pdf) Then this value was multiplied by the hs krs parameter. Now, only the hs krs parameter is used in the Hargreaves-Samani equation, which matches the PRMS-IV documentation. The kt coefficient equation can be used to estimate the hs krs parameter: coef kt = 0.00185\*(temp\_dif\*\*2) – 0.0433\*temp\_dif + 0.4023, where temp\_dif is the difference between the HRU maximum and minimum temperature in units of degrees Celsius.

precip\_laps

• Arrays for parameters **rain\_adj\_lapse** and **snow\_adj\_lapse** were not allocated causing application to fail.

routing

- Variables *seginc\_potet*, *seginc\_gwflow*, *seginc\_ssflow*, *seginc\_sroff*, *seginc\_swrad*, *seg\_gwflow*, s*eg\_ssflow*, *and seg\_sroff* were computed if the cascading flow option was active, which was an error if parameter **hru\_segment** was not specified. These variables are not computed if the cascading flow option is active.
- The value of *seg\_lateral\_inflow* was not set correctly when the cascading flow option was active; it is now set to *strm\_seg\_in*.

subbasin

• Subbasin storage did not include surface-depression or lake storage.

climate\_hru

• Variable *basin\_obs\_ppt* was set to 0.0 if precipitation values are not input in a CBH file; thus, an error occurred if parameter **precip\_module** was not specified equal to climate hru.

#### map\_results

- Yearly output was not computed when parameter **mapvars\_freq** = 5.
- Corrected IF blocks that determine whether or not parameters gvr cell pct and gvr hru id were needed; **gvr\_cell\_pct** needed when **nhrucell** not equal **ngwcell** and **gvr\_hru\_id** needed when **nhru** not equal **nhrucell**.

#### gwflow

Variable *basin\_lake\_seepage* was computed incorrectly by using incorrect values of **hru\_area**. basin\_sum

- The value of the yearly observed streamflow or monthly value of computed basin streamflow and monthly observed streamflow was not printed for **print type** = 2.
- Detailed output did not have the right line length, thus missing a value.
- Yearly detailed output now includes evaporation for lakes and interception storage.

ide\_dist

• Computations of inverse distance and elevation allowed to be less than 0 for precipitation computations so that they are consistent with computations for temperature computations.

#### srunoff smidx and srunoff carea

• Variable *contrib\_fraction* was declared as dimension **one** and data type double when it should be dimension **nhru** and data type single. This error could have caused memory problems if the variable was output in a Statistics Variable (statvar) or Animation File, or using the PRMS GUI runtime plots, but would not affect any computations.

soilzone

- Computation of variable *soil\_lower\_ratio* was set incorrectly to *soil\_moist*/**soil\_moist\_max** instead of *soil\_lower*/*soil\_lower\_stor\_max* and values of *soil\_lower\_ratio* for lake and inactive HRUs were not initialized to 0. No other computations are affected.
- In the compute soilmoist routine, the check for infiltration water in excess of **soil moist max** minus *soil\_to\_gw* (local variable *excs*) was > *Infil* should have been a check for *excs*>*Infil*\**perv\_frac* as *excs* is computed for the whole HRU area and *infil* for only the pervious area on an HRU; this condition was not likely to have occurred.
- Make sure any flow from gravity to preferential-flow reservoirs is set to 0 or current value (previous versions could have used value from previous HRU if current HRU in loop does not have preferential flow reservoir).

basin

- Corrected code to ensure a divide by zero is not permitted for the condition that there are closed depressions but not open depressions; that is, if any values for parameter **dprst\_frac\_open** are specified = 0.
- If the first value of parameter **dprst\_area** was specified < 0 or not included in the Parameter File, the values of **dprst\_frac\_hru** (default value = 0) were ignored if specified. Thus, if **dprst\_frac\_hru** was not included in the Parameter File no surface-depression storage would be simulated; this check should have been reversed. Use of parameter **dprst\_area** is now deprecated, so users should now use **dprst\_frac\_hru** and specify values >= 0. The default value of **dprst\_frac\_hru** is now -1.0.

snowcomp

• Added check to be sure *snowcov area* is not equal to zero when *pkwater equiv* is greater than 0. This would be very rare and only possible when the second value of a snow-depletion curve was specified equal to zero.

- Checks were added to be sure *pkwater equiv* is set to 0.0 if it is computed as a very small negative value, which would be very rare.
- Added check for when *pkwater\_equiv* < 1.0E-10 and *snowcov\_area* > 0; if true, set *snowcov\_area* to 0. This is possible when the energy is enough to melt the snowpack on the previous time step. This bug affected computations for impervious and surface-depression storage evaporation for days without snow and snow depletion curves that specified snowcovered area exists when the snow-water equivalent is equal 0.
- In calin function, *snowcov\_area* was set to 0 when it should not be because it is the snow cover after adding precipitation and before any melt or sublimation; this condition affects computations for impervious and surface-depression storage evaporation for days with snow.
- If snowpack exists and the snowpack density (*pk\_den*) <= 0, be sure *pk\_den* and the snowpack depth (*pk\_depth*) have a value based on parameter **den\_max** in run function and calin function; this condition would be rare.
- In routine calin, added check for the value of *freeh2o pwcap > pkwater equiv*; if so, use the value of *pkwater equiv*. This condition would be rare.
- In routine calin, the local variable *apk\_ice* did not have a value if *snowcov\_area* <= 0; if true, it is set to 0. This condition would be rare.

#### water balance module:

- Full array for *hru\_sroffp* and *hru\_sroffi* instead of HRU value printed for water-budget issue for **srunoff** with cascades active.
- Variable *soil\_to\_ssr* was not included in HRU **soilzone** water-budget computation. This variable is needed because the variable *cap\_waterin*, actual water into capillary reservoir, replaced *cap\_water\_maxin*, the maximum potential water into the capillary reservoir.

## **UPDATES THAT MIGHT PRODUCE SLIGHT CHANGES IN ASSOCIATED COMPUTATIONS** –

general:

- Some single-precision variables were changed to double-precision variables and vice versa; also, most modules now use FORTRAN intrinsic functions to explicitly designate mixed-precision computations. These changes are intended to limit the possibilities of different results on different computers and compilers, to provide more consistent floating-point comparisons, and to have more consistent round-off issues. These updates could change memory requirements and execution time very slightly. Modules affected: obs, cascade, ccsolrad, ddsolrad, climate hru, temp dist2, precip dist2, ide dist, xyz dist, potet hamon, intcp, snowcomp, srunoff smidx, srunoff carea, soilzone, gwflow, routing, water balance, nhru summary, map results, prms summary, subbasin, climateflow, and basin.
- Small values (>0.0 and < 1.0E-05) of precipitation are used in computations; previously these values were assumed to be below round-off tolerance and set to 0. This affects modules  $\circ$ bs, precip 1sta, climate hru, ide dist, xyz dist2, and precip laps.
- Small values (>0.0 and < 1.0E-06) of computed potential evapotranspiration were considered to be round-off error and set to 0; now those values are used in computations. This change affects modules potet hamon, potet hs, potet jh, potet pan, potet pm, and potet pt.
- climateflow module: Small values (>0.0 and < 1.0E-06) of computed mixed precipitation were considered to be round-off error and the event was set to all snow or all rain depending on the precipitation form, now those values are used in computations.
- Computation of saturation vapor pressure for module potet pm now uses an equation by Irmak and others (2012; Journal of Hydrology, v. 420-421, p. 228), to be consistent with module potet pt. This can reduce execution time.
- Small values (>0.0 and < 1.0E-04) specified for **hru\_percent\_imperv** and **dprst\_area** are used in computations; previously these values were assumed to be below round-off tolerance and set to zero.
- Values of canopy interception computed between 0.0 and 1.0E-05 were considered to be roundoff error and set to 0.0; these values are now left in the canopy. Module affected: intcp.
- Double precision values < 1.0D-15 are treated as zero instead of < 1.0D-10.
- Module cascade: changed check for excess GWR cascade fraction so that any values > 1 set to 1 instead of only > 1.00001. This change makes the check consistent with the HRU cascade fraction check.
- Module snowcomp:
	- instead of using < –1.0E-10 to check for round-off issues in some computations, < 0.0 is now used. Instead of using > 1.0E-06 to check for round-off issues in some places, > 1.0E-09 is now used.
	- values of snowpack water equivalent (*pkwater\_equiv*) computed between 0.0 and 1.0E-09 were considered to be round-off error and set to 0.0; these values are now used.
	- Values < 0.0 are set to 0.0 with a warning message printed when control parameter **print\_debug** > -1. This condition accounts for negative round-off error due to mixed precision computations and may occur under rare conditions.

### **NEW FUNCTIONALITY**

The values of all parameters specified in the Parameter File are now checked to determine if they fall within the suggested minimum and maximum range. If values are specified outside the range, a warning message is issued. If the user wants to specify values out of the range, set control parameter **parameter\_check\_flag** = 0 to deactivate these checks. Previously, select parameters were checked within individual modules.

#### nhru\_summary

• Added functionality to output monthly and mean monthly time series based on the value of new control parameter **nhruout\_freq** (1 = daily, 2 = monthly, 3 = both, 4 = mean monthly), daily files have the suffix .csv; monthly files have the suffix monthly.csv, and mean monthly have the suffix meanmonthly.csv.

gwflow and cascade

• Added option to allow GWRs to be swales with new control parameter **gwr\_swale\_flag** (0 = not allowed; 1 = groundwater flow routed to groundwater sink; 2 = groundwater flow routed to stream network).

• Allow groundwater-reservoir cascades to be equal to HRU cascades with **cascadegw\_flag** =  $\mathcal{L}$ 

call\_modules

• Specification of control parameter **print\_debug** = -1 reduces amount of screen output. ccsolrad

• Removed restart subroutine so ccsolrad can be used in a restart simulation if ddsolrad was used for the antecedent simulation. The switch from ddsolrad to ccsolrad is still allowed.

snowcomp

• Code added to initialize snow states based on **snowpack\_init** and related parameters in the "init" procedure.

#### water balance

• Code related to GSFLOW removed.

basin\_sum

- Labeled first value of reports as initial storage.
- Added print of water balance values to reports when print type =  $1$
- Added print of *basin\_intcp\_stor* and *basin\_lakeevap\_yr* to yearly report when print\_type = 2 map\_results
	- Stop if negative mapping fraction specified.
	- Allow values > 0.0 and 1.0E-06 for parameter **gvr cell pct** instead of treating them as 0.0.

### **MODULES REMOVED**

check nhru params – code for module moved to function in file utils\_prms.f90 that is called within call modules.

cloud cover – code returned to module ccsolrad.

### **INPUT SPECIFICATION CHANGES**:

obs and climate\_hru

Values in Data File or CBH File are not checked for being specified as not a number (NaN), thus user must ensure such values are not specified.

climate\_hru

Precipitation values specified in CBH Files less than 0.0 are flagged as an ERROR.

precip\_dist2

Values specified for parameter **psta\_mon** less than or equal to 0 are flagged as an ERROR.

### **OUTPUT FILE REMOVED**

The prms.log file is not generated as it is redundant with information written to the model output file. The log was present to produce a similar file as output by GSFLOW and included description and version of PRMS and modules.

#### ---------------------------------------------------------------------------------------------------- **PRMS Version 4.0.1 – March 11, 2015**

-------------------------------------------------------------------------------------------------------------------------------

This release added new functionality, parameters, and variables, fixed bugs, added more checks for valid input values, general code clean up. The primary change is the addition of the flexible dimension option described below that allows flexibility for specification the spatial and temporal distribution of parameter values.

## **NEW MODULES (**code taken mostly from existing modules)

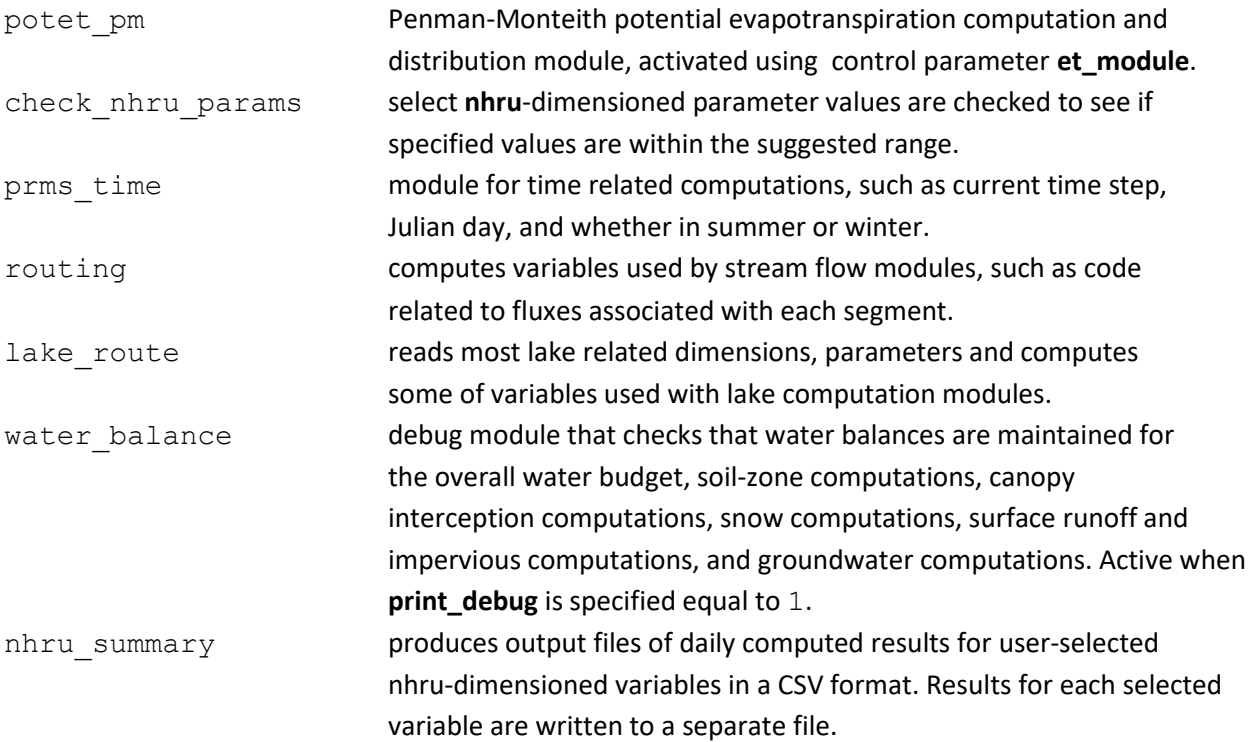

### **GENERAL**

- Initialize procedure is completed prior to stopping for input parameter range errors. Previously, the simulation would stop after finding the first invalid parameter value. Thus, more invalid values can be caught in a single execution. This is activated using new control parameter parameter\_check\_flag, which is described below.
- Updated many parameter and variable descriptions to be consistent with PRMS documentation manual.
- Initialize procedure is completed prior to stopping for input parameter range errors. Previously, the simulation would stop after finding the first invalid parameter value. Thus, more invalid values can be caught in a single execution. This is activated using new control parameter **parameter\_check\_flag**, which is described below.
- Updated many parameter and variable descriptions to be consistent with PRMS users' manual.
- Use of initial conditions options (activated using control parameters **init\_vars\_from\_file** and **save\_vars\_to\_file**) does not write parameter values to the Initial Condition File. Parameter values specified in the Parameter File are read and used in a restart simulation. Storage initialization parameter values, parameters **soil\_moist\_init**, **soil\_rechr\_init**, **snowpack\_init**, **ssstor\_init**, and

**gwstor\_init**, are ignored in a restart simulation. Writing to and reading from Initial Conditions Files are removed from modules potet hamon, transp frost, potet jh, smbal prms, ssflow prms, soltab, precip dist2, hru sum prms, ccsolrad, ddsolrad, precip 1sta laps, prms summary, subbasin, basin, cascade, and map results. Thus, these modules do not have to be active in a restart simulation if active in a spin-up (or antecedent) simulation, except for basin, which is always active.

- New variable (*IGNOREPPT*=1.0E-5) added. It is used to check for values of measured or computed precipitation values that are considered too small to be actual precipitation. If a precipitation value is less than *IGNOREPPT* the value is set to 0.0.
- New variable (*SMALLPARAM*=1.0E-4) added. It is used to check a few parameter values for being too small to be used and thus set to 0 a warning message is printed if **parameter\_check\_flag** specified equal to 0. Parameters checked include **pmn\_mo**, **psta\_mon**, and **lake\_coef**. An error message is issued, and execution stops if control parameter **parameter check flag** is specified equal to 1 for this check.
- Code related to computations of far field flows (flow leaving the model domain boundary not through the stream network) was removed. Adding an extra stream segment to send flow outside the domain is the recommended replacement.

#### **NEW FUNCTIONALITY ADDED TO MODULES**

Flexible dimension option: Previously, parameters had only one option for the number of values (dimension(s)) specified in the Parameter File. Now, many parameters can be specified using the original dimension(s) or using compatible dimensions up to a maximum number of values based on the specified dimension(s). For example, some parameters having dimension of **nmonths** now have a maximum dimension of **nhru**,**nmonths**. Flexible dimensions for a parameter with a maximum dimension of **nhru**,**nmonths** are **one**, **nmonths**, **nsub**, **nsub**,**nmonths**, **nhru**, and **nhru**,**nmonths**. Flexible dimensions for a parameter with a maximum dimension of **nhru** are **one**, **nsub**, and **nhru**. Flexible dimensions for a parameter with a maximum dimension of **nssr** are **one**, **nsub**, and **nssr**. Flexible dimensions for a parameter with a maximum dimension of **ngw** are **one**, **nsub**, and **ngw**. PRMS will read the dimension, number of values, and values from the Parameter File. If the parameter is not specified at the maximum dimension, the parameter values will be automatically expanded to the maximum dimension by the code. Thus, the user has several options to specify the number of parameter values based on the spatial and temporal variability, available data, or for some other purpose. The maximum number of values for most parameters has not changed. Maximum parameter dimensions are identified in PRMS-IV updated tables 1-1 and 1-3

[\(ftp://brrftp.cr.usgs.gov/pub/mows/software/prms/4.0.1/PRMS\\_tableUpdates\\_4.0.1.pdf\)](ftp://brrftp.cr.usgs.gov/pub/mows/software/prms/4.0.1/PRMS_tableUpdates_4.0.1.pdf). The flexible dimension option was added to accommodate simulation of large model domains that required increased spatial and/or temporal distribution of parameter values. Additionally, the number of lines in Parameter Files can be significantly reduced by specifying a single (dimension **one**) or **nsub** values for parameters that have a constant value for all HRUs or subbasins. This capability may change results when dimensions are specified greater than the original dimension(s). If the parameter dimensions are not changed, results should be the same. However, some computations in ddsolrad and ccsolrad are based on variables for each HRU rather than basin-wide variables, so the potential solar radiation (variable *swrad*) can be significantly different than previous versions for large model domains.

Parameters affected with maximum dimension indicated are: **hamon\_coef**(**nhru**,12) in module potet\_hamon, **jh\_coef**(**nhru**,12) in module potet\_jh, **radadj\_intcp**(**nhru**,12), **radadj\_slope**(**nhru**,12), **dday\_intcp**(**nhru**,12), **dday\_slope**(**nhru**,12), **tmax\_index**(**nhru**,12), and **radmax**(**nhru**,12) in module ddsolrad, **radadj\_sppt**(**nhru**), **radaj\_wppt**(**nhru**), **ppt\_rad\_adj**(**nhru**,12), **crad\_coef**(**nhru**,12) , **crad\_exp**(**nhru**,12), and **radmax**(**nhru**,12) in module ddsolrad, **epan\_coef**(**nhru**,12) in modules potet\_pan and intcp, **potet\_sublim**(**nhru**) in modules snowcomp and intcp, **frost\_temp**(**nhru**) in module frost\_date), **tmax\_lapse**(**nhru**,12) and **tmin\_lapse**(**nhru**,12) in module temp\_laps, **tmax\_adj**(**nhru**,12) and **tmin\_adj**(**nhru**,12) in modules temp\_1sta, temp\_dist2, ide\_dist, xyz\_dist2 and temp\_laps, **tmax\_allrain**(**nhru**,12) , **tmax\_allsnow**(**nhru**,12), and **adjmix\_rain**(**nhru**,12) in modules precip\_1sta, precip\_dist2, climate\_hru, ide\_dist, xyz\_dist and precip\_laps, **adjust\_snow**(**nhru**,12) and **adjust\_rain**(**nhru**,12) in modules ide\_dist and xyz\_dist **melt\_look**(**nhru**), **melt\_force**(**nhru**), **tstorm\_mo**(**nhru**,12), **cecn\_coef**(**nhru**,12) , **emis\_noppt**(**nhru**,12), and **freeh2o\_cap**(**nhru**,12) in module snowcomp

Parameters **adj\_by\_hru**, **hru\_subbasin**, **rain\_sub\_adj**, and **snow\_sub\_adj** that were specified for module climate hru were removed as the flexible dimension option makes these unnecessary. **rain\_adj** and **snow\_adj** can have the dimensions (**nsub**,**nmonths**), so are used instead of **rain\_sub\_adj**, and **snow** sub adj. Parameter hru subbasin is required if module subbasin is active.

An example of parameter with a maximum number of values equal to **nhru** that might have the same value for all HRUs is **carea\_max**. In this case, values for each HRU can be specified to the default value as:

```
####
carea_max
1
one
2
0.6
```
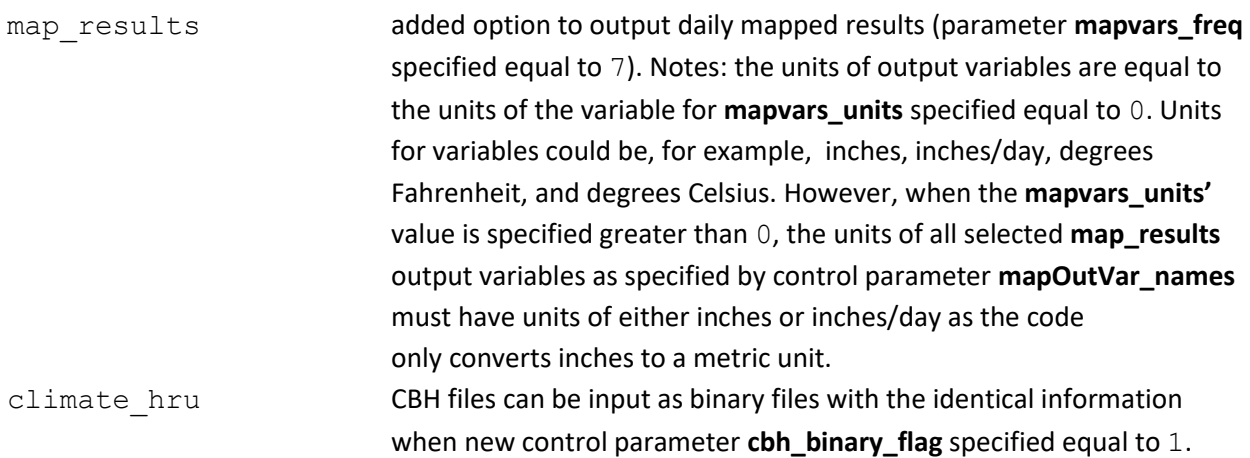

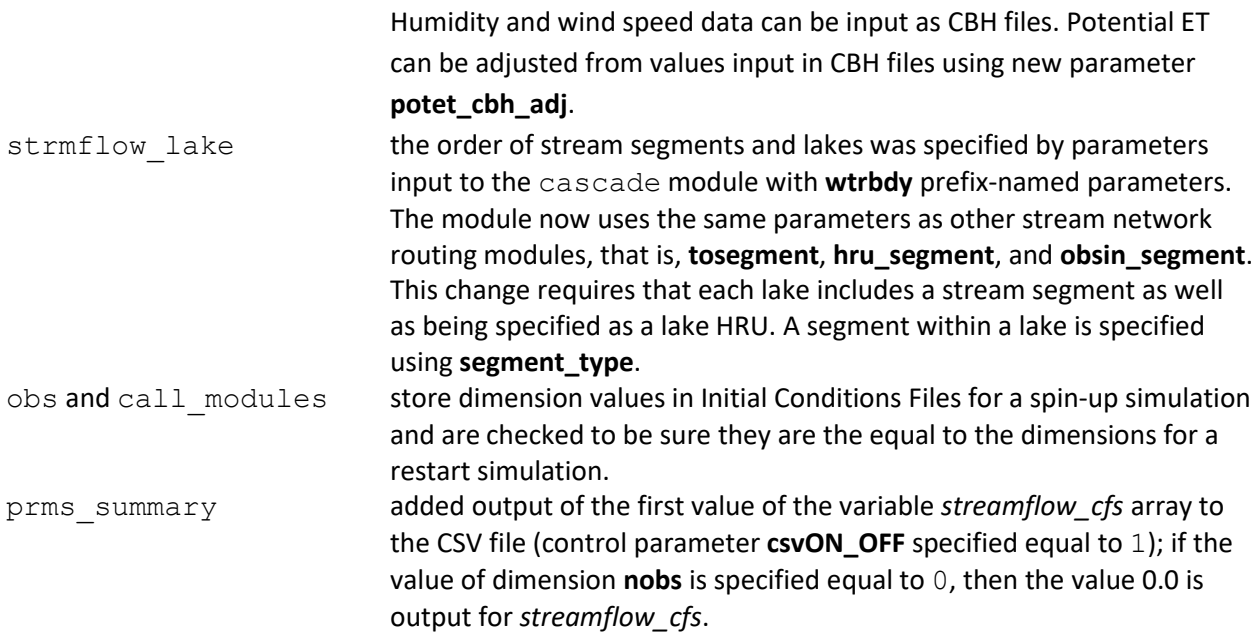

#### **NEW PARAMETERS**

Parameters specified in the Control File:

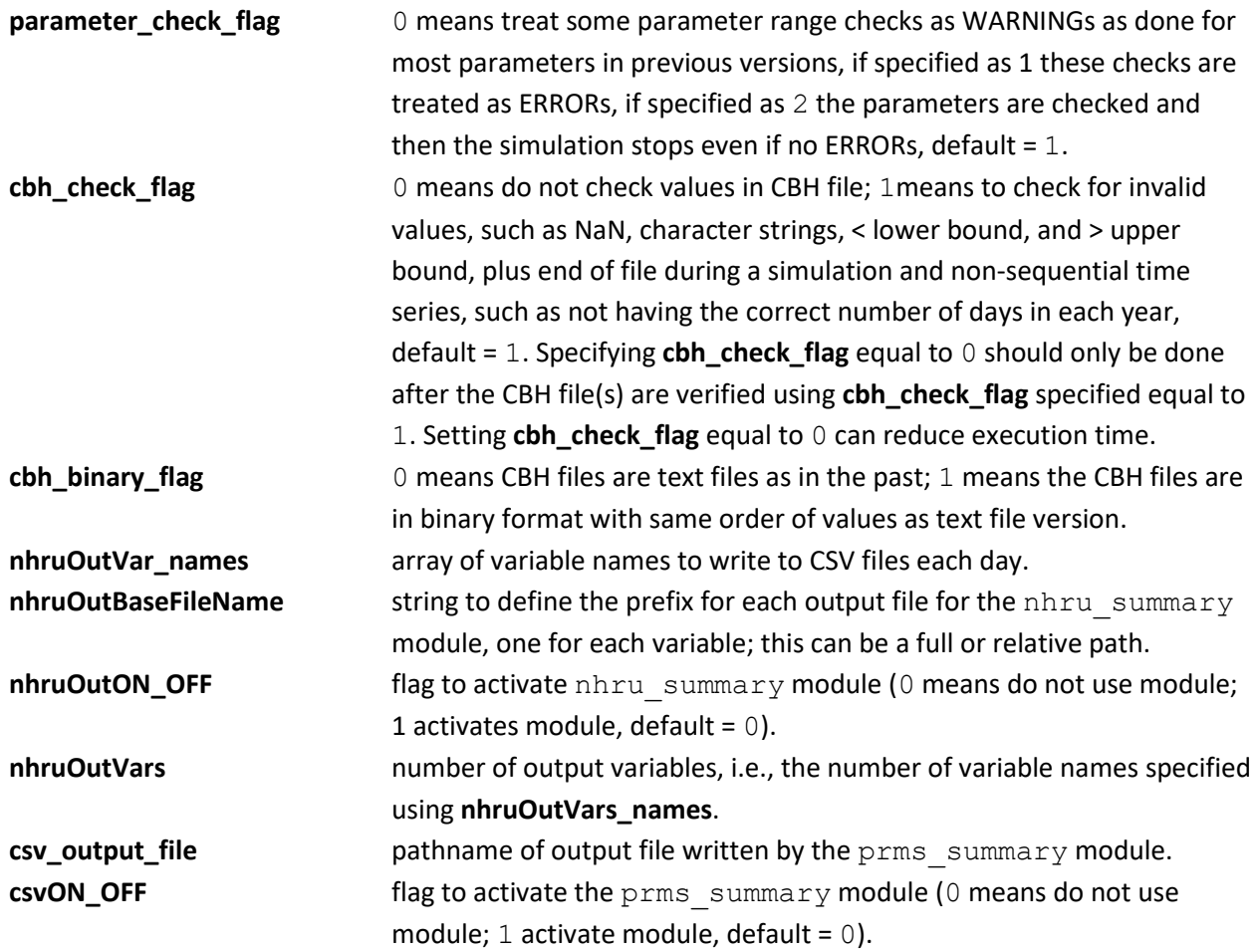

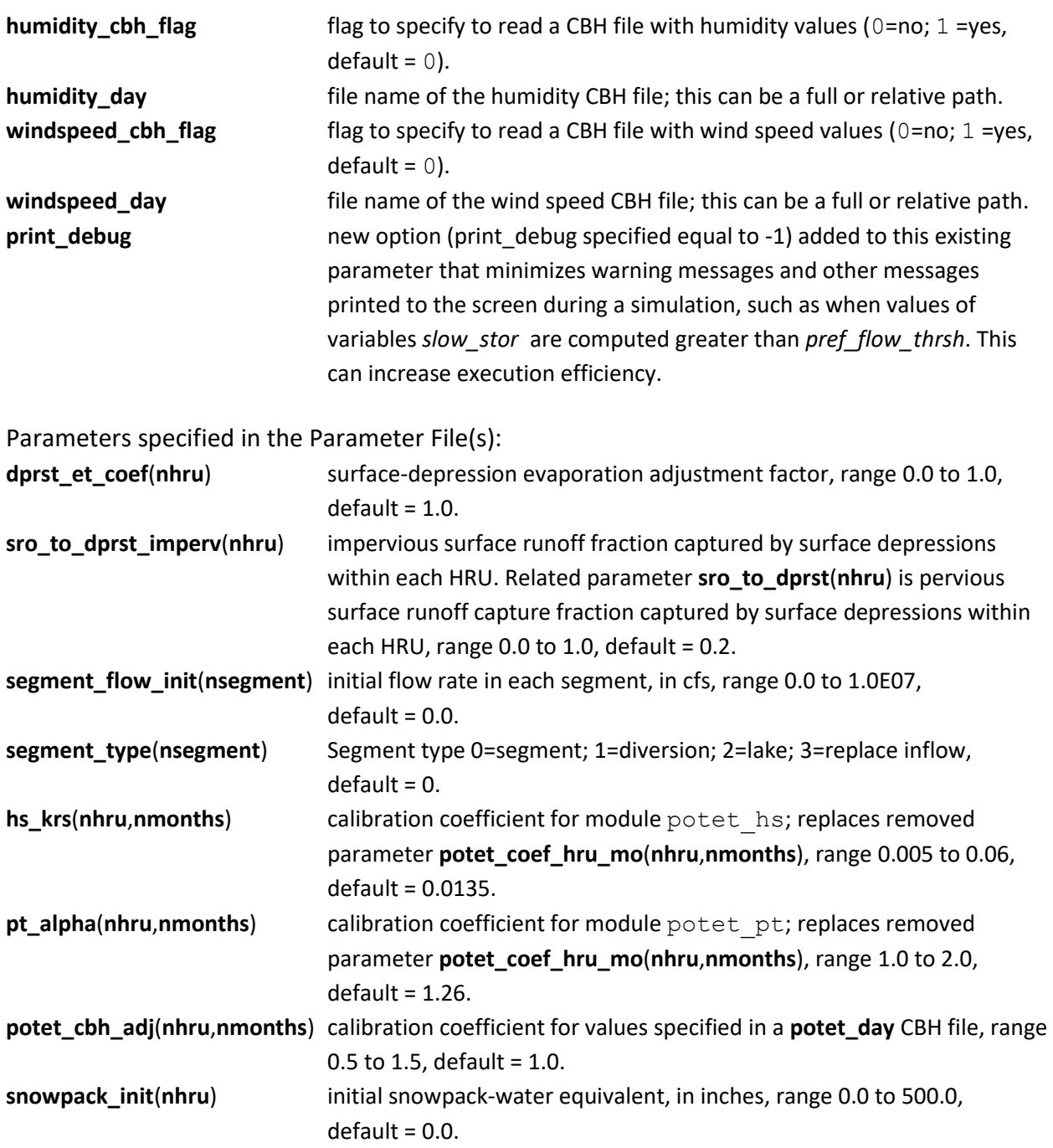

**NEW COMPUTED VARIABLES** (available depending on which computation options are active):

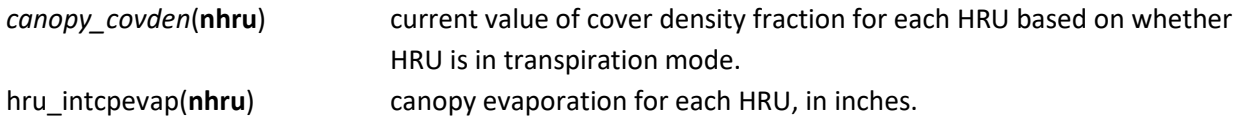

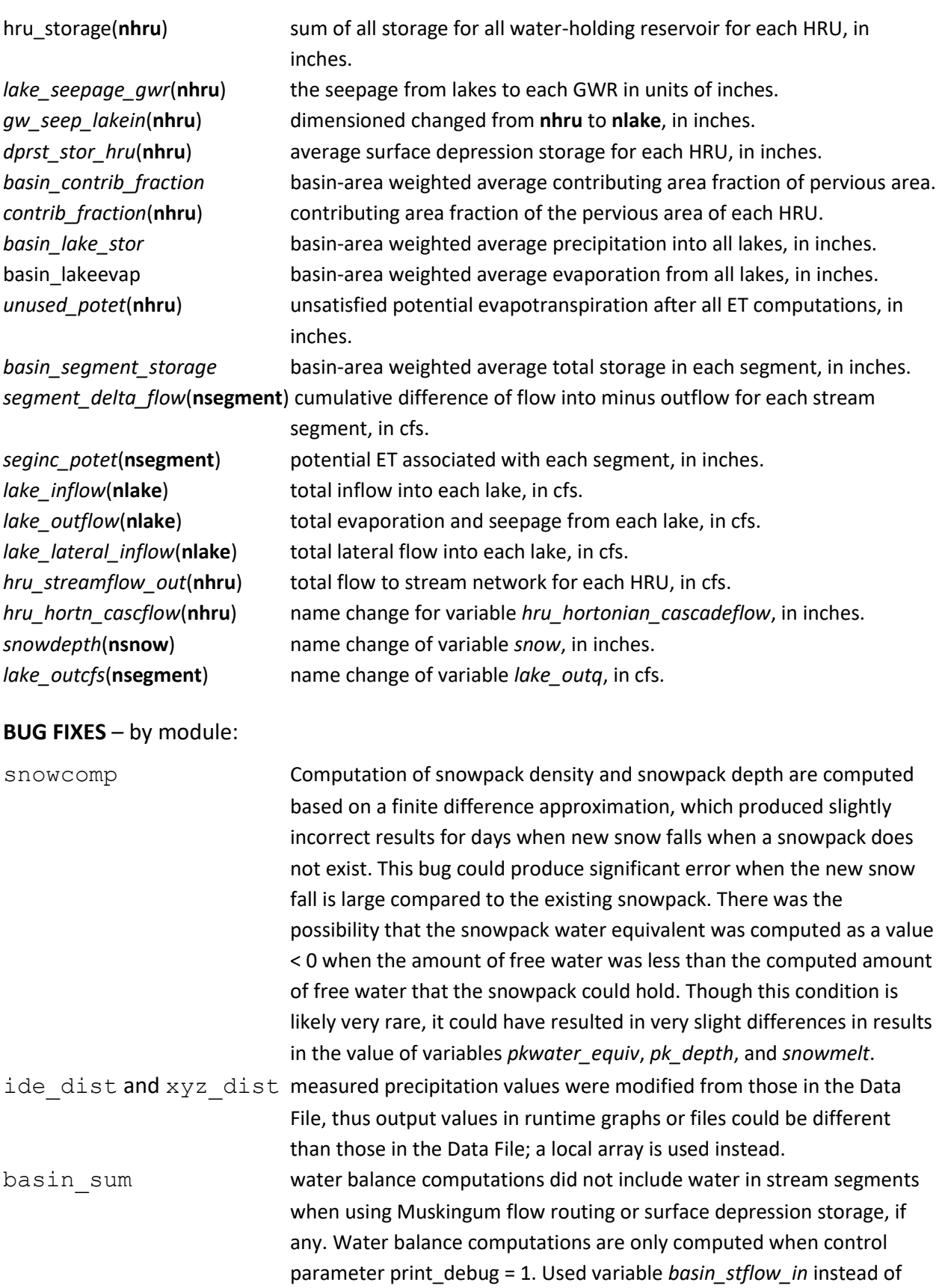

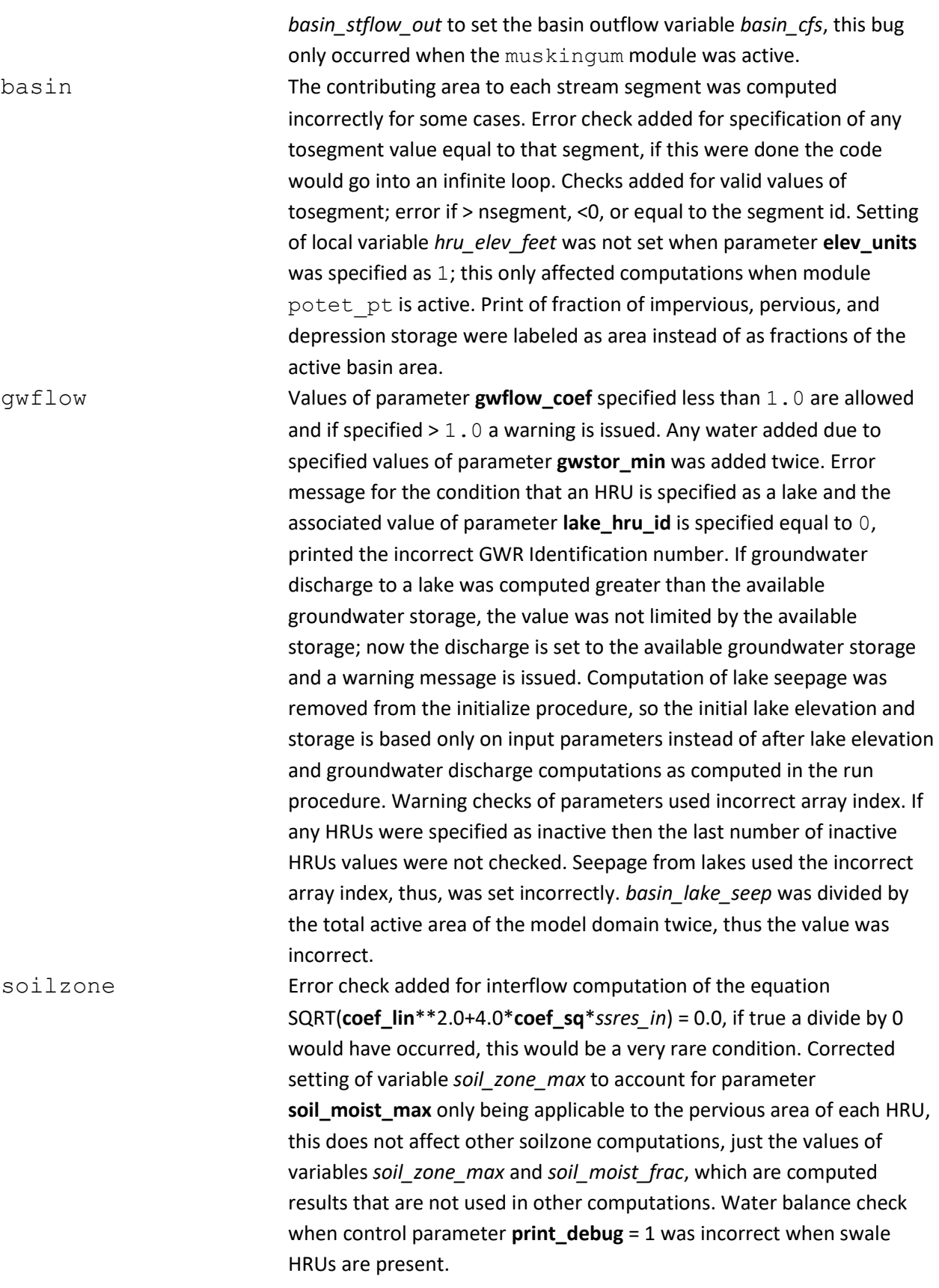

ccsolrad, ddsolrad, ccsolrad\_prms, and ddsolrad\_prms assumed it was always winter for Southern Hemisphere applications.

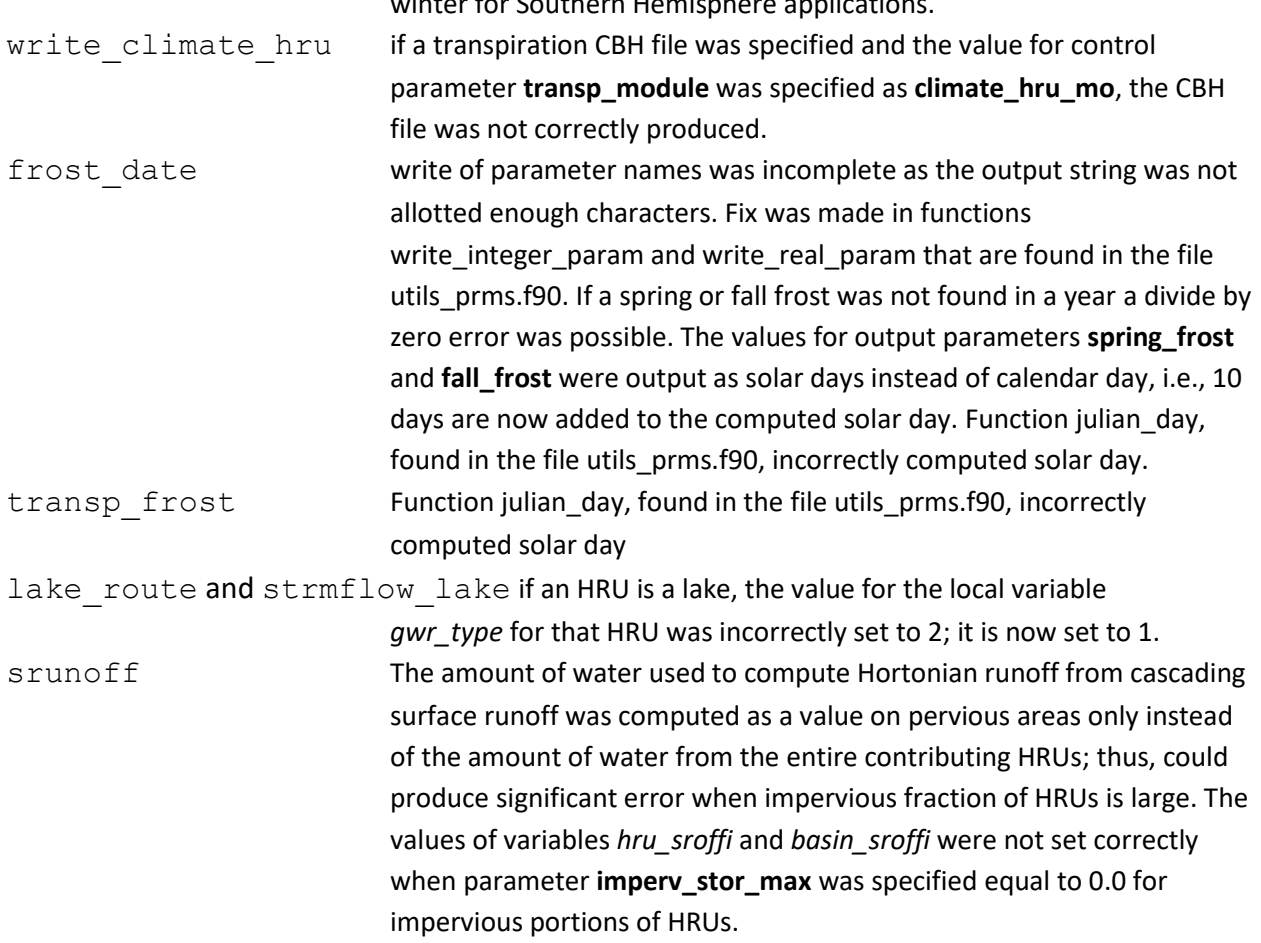

## **CHANGES THAT MIGHT PRODUCE SLIGHT CHANGES IN ASSOCIATED COMPUTATIONS** –

general:

- Most double precision variables changed to single precision to provide more consistent floatingpoint comparisons and have more consistent round-off issues. Change reduces memory requirements up to 10% and slight decrease in execution time.
- Changed variables *seginc\_ssflow*, *seginc\_sroff*, *seginc\_gwflow*, *seginc\_swrad*, *seg\_outflow*, *seg\_inflow*, *lake\_area*, *dprst\_sroff\_hru*, *dprst\_seep\_hru*, and *hortonian\_lakes* changed from single to double precision as they are sums for sets of HRUs. Only *seg\_outflow* and *seg\_inflow* are used in computations in multiple modules, while; the others only are computed for output purposes.
- Changed check for very small values from 5.0E-6 to 1.0E-6 to better represent round-off error.

## **CHANGES THAT MIGHT PRODUCE SLIGHT CHANGES IN ASSOCIATED COMPUTATIONS** – by

module:

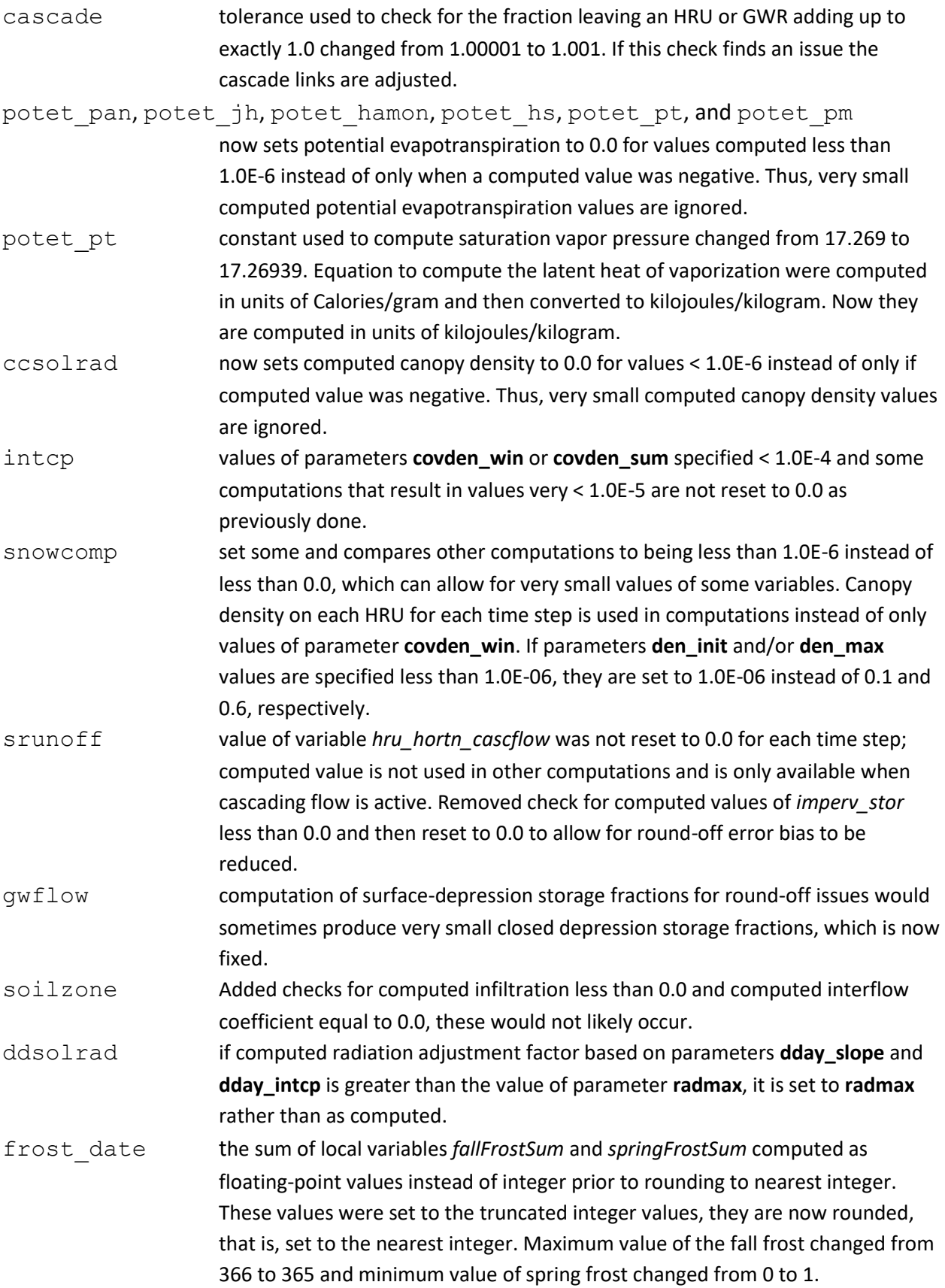

Computation of the *basin\_fall* and *basin\_spring* uses rounding of the integer value instead of truncation.

transp tindex all computations use degrees Fahrenheit instead of checking temp\_units and converting computations to Fahrenheit, this should not produce a noticeable change in results, but, does increase execution efficiency. When the value of parameter **transp\_end** equals the current month and the current day is the first day of the month transpiration is turned off (variable *transp\_on* is set to 0) and the related local variables, *transp\_check* and *tmax\_sum*, are set to 0. After this check, if the current month equals the value of parameter **transp\_beg**, *transp\_check* and *tmax\_sum* are checked to determine if transpiration needs to be turned on if the value of *tmax\_sum* is greater than the value of parameter **transp\_tmax**. If true variable *transp\_on* is set to 1, *transp\_check* is set to 1 and, tmax sum is set to 0. Previously, the checks were reversed, which could keep transpiration on for a few days in a month, depending on the value of *tmax\_sum* when the value of **transp\_beg** and **transp\_end** were specified equal to each other. muskingum allow specification of parameter **K** coef to be less than 1.0, if found a warning message is issued instead of an error message when control parameter **parameter** check flag is specified greater than 0. If computed Muskingum flow coefficient (*c2*), based on parameters **K\_coef** and **x\_coef**, for a segment is < 0.0, this means the travel time through segment is small, thus outflow is primarily equal to inflow for the segment. If this condition is true, the computed Muskingum coefficient *c1* is decreased by the computed value of coefficient *c2* and *c2* is set to 0.0. If the computed value of Muskingum coefficient *c0* is < 0.0 then outflow from a segment would be greater than a day, the maximum travel

time, which is mainly dependent on yesterday's flows. If this condition is true, the value of *c1* is decreased by *c0* and *c0* is set to 0.0. Previously, those Muskingum equation coefficients were not adjusted based on these conditions.

temp 1sta and temp laps initial value used to replace a missing value changed from 50.0 **tmax\_allrain**(*start\_month*), this only affects the first time step. basin reordered code to determine variables *hru\_perv*, *hru\_imperv*, *dprst\_frac\_hru*, *dprst\_area\_max*, *dprst\_frac\_open*, *dprst\_frac\_clos*, *dprst\_area\_clos\_max*, *dprst\_area\_open\_max* to maintain restriction that the fraction of the HRU that

is pervious is at least 0.0001. This change might produce slight changes in results for rare combinations of input parameters. map results **gvr\_cell\_pct** values specified less than 1.0E-6 are set to 0.0, previously the lower

obs measured precipitation values specified less than 0.0001 are set to 0.0.

### **INPUT SPECIFICATION CHANGES - by module:**

limit was 1.0E-10.

ccsolrad and ddsolrad check added to be sure at least one value of parameter **hru\_solsta** is

specified greater than 0 when dimension **nsol** is specified greater than 0. If all values of **hru\_solsta** were specified equal to 0 an array would be referenced beyond its memory limit.

basin\_sum the default value for parameter **print\_freq** changed from 1 to 3. basin error check added to be sure dimensions **nhru** = **nssr** = **ngw** when using the surface-depression storage computation option. Error check added for values of parameter **op\_flow\_thres** specified greater than 1.0. Added check for values of parameter **hru** percent imperv specified less than 0.0 or greater than 0.999. Previously, if either of these conditions were true, the values were set to 0.0 and 0.999, respectively; now an error message is printed, and execution stops. Added check for HRUs not connected to a stream segment as specified using parameter **hru\_segment**. This check is applicable only when stream-segment routing and/or cascading flow routing are inactive; a warning message is issued to the screen and written in the Model Output File identifying any HRUs not connected. Added check for values of parameter **dprst\_area** specified greater than the corresponding value of **hru\_area** for any HRU; an error message is printed, and execution stops. Added check for isolated stream segments, that is a segment that does not receive inflow or flow to another segment as specified by parameter **tosegment**); error unless control parameter **parameter\_check\_flag** is specified equal to 0. Added checks to be sure valid values of **elev\_units** and **cov\_type** are specified; if an invalid value an error message is printed, and execution stops. Values of parameters **soil\_moist\_max** and **soil\_rechr\_max** are set to 0.0001 if less than 0.0001 instead of set to 0.001 if less than 0.001. Values of parameters **hru\_percent\_imperv**, **dprst\_area**, **op\_flow\_thres** and computed values of **dprst\_area**/**hru\_area** are set to 0.0 if less than 0.0001 with warning message issued. gwflow checks added for values of parameter **gwflow\_coef** specified greater than 1.0 or GWRs specified as being a swale; if these conditions are found a warning message issued. srunoff smidx and srunoff carea added check for values of parameter carea\_max specified greater than 1.0; if true an error message is printed, and execution stops. Added check for the computation of local variable *carea\_max* for srunoff\_smidx based on parameters **smidx\_coef**, **smidx\_exp**, and **soil\_moist\_max** results in a value greater than 2.0; warning message is printed if control parameter **parameter\_check\_flag** specified equal to 1. Added checks for values of parameters **dprst\_flow\_coef**, **dprst\_seep\_rate\_open** and **dprst** seep rate clos specified greater than 1.0; if true an error message is printed, and execution stops. soilzone don't reset parameters **ssr2gw\_rate**, **soil\_moist\_init**, **soil\_rechr\_init**,

> **ssstor\_init**, **sat\_threshold**, **slowcoef\_lin**, **slowcoef\_sq**, **fastcoef\_lin**, and fastcoef sq if they are specified as invalid, instead if true an error message is

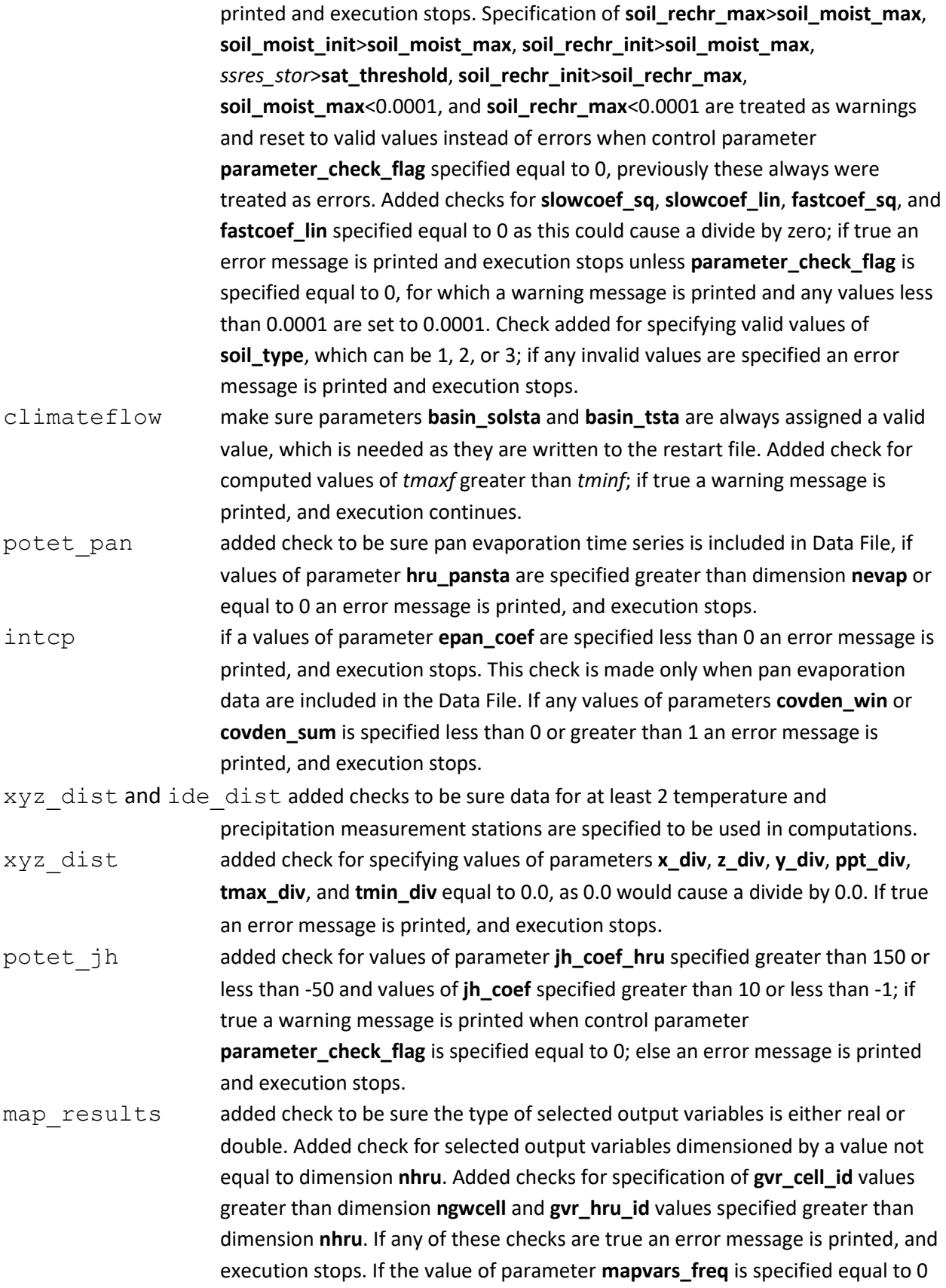

then the map results module is not active even if control parameter **mapOutON\_OFF** is specified equal to 1. If dimensions **nhru** and **nhrucell** are specified with equal values, then parameters **gvr\_hru\_id** and **gvr\_cell\_pct** are not required and ignored if specified in the Parameter File(s).

- temp\_1sta and temp\_laps if too many missing values (greater than parameter **max\_missing**) were found an error message is printed and the execution stops instead of continuing.
- call modules added checks for deprecated module names, if found a warning message is printed, but allow to maintain downward compatibility for older applications the module name is set to the current name.

## **OUTPUT CHANGES**

- Print of list of valid modules with longer and more consistent descriptions.
- When module climate hru is active for more than one type of CBH file, the module description is printed for each climate type. For example, if **climate\_hru** is used to input temperature and precipitation values, a line is printed with the climate hru version identification for the active Temperature Distribution and Precipitation Distribution modules. Previously, the identification was printed once no matter how many climate types input were using climate\_hru.
- HRU identification numbers are printed allowing for seven digits instead of six throughout the code.
- Module: temp 1sta laps added print of module version identification as it was missing.
- File srunoff.f90 print of module version identification changed to indicate whether using smidx or carea method.
- Module: basin sum when control parameter **print\_debug** value is specified equal to 4, some debug values were summed instead of printed individually. Write variable *basin\_potsw* instead of *orad* in summary tables. Printing of water balance values changed from F9.4 to F9.3.
- New function print\_date added in file utils\_prms.f90, which is used to print the current time step in consistent formats for warning and error messages: modules affected: potet pan, ddsolrad, precip\_dist2, ccsolrad, temp\_dist2, obs, ide\_dist, snowcomp, gwflow, climateflow, and soilzone.
- New functions check param value, check param limits, checkint param limits, checkdim\_param\_limits, check\_param\_zero, and check\_restart\_dimen added in file utils prms.f90 so that duplicate code is reduced for checking many parameters for valid input values and to make warning and error messages more consistent.
- Module: soilzone message for values of variables *slow\_stor* > *pref\_flow\_thrsh* can be turned off as well as many warning messages for other modules if control parameter print debug is specified equal to -1; this message was printing for very small differences.
- Module: call modules allow the same file name to be used control parameters save\_vars\_to\_file and init\_vars\_from\_file, need to be careful as this means the values stored

when the file was first generated are overwritten. The start and end clock date and time and the elapsed time at end of simulation are output to the screen in Model Output file.

• Module: prms\_summary – changed output format of variable values from F12.6 to PE14.6.

#### ----------------------------------------------------------------------------- **PRMS Version 3.0.5 (4/24/2012**)

-----------------------------------------------------------------------------

This release mainly focused on general code clean up and bug fixes.

## **General**

- MMF declmodule replaced with Fortran print\_module
- MMF write and open of model output file replaced with Fortran routines (opstr replaced with write\_outfile). Affected modules: hru\_sum\_prms.f90, basin\_sum.f90, basin.f90, call\_modules.f90
- MMF functions isleap and julian replaced with Fortran functions leap\_day and julian\_day
- MMF function getstep replaced with an internal counter the current time stop (variable Timestep) is set to 0 in basin and incremented in obs.
- Parameter checks in initialize procedure only performed for active HRUs
- Restart capability added to all except: potet\_hs.f90, potet\_pt.f90, potet\_hamon\_prms.f, temp\_2sta\_prms.f, ccsolrad\_prms.f, ddsolrad\_prms.f, hru\_sum\_prms.f90, frost\_date.f90, write\_climate\_hru.f90
- precip 1sta.f90 and precip laps.f90 combined into single file: precip 1sta laps.f90
- temp\_1sta.f90 and temp\_laps.f90 combined into single module: temp\_1sta\_laps.f90
- srunoff smidx.f and srunoff carea.f combined into single module: srunoff.f90
- transp\_frost.f90: parameters spring\_frost and fall\_frost only checked for active HRUs to set initial values of basin\_transp\_on and transp\_on
- write\_climate\_hru.f90: changed output format from E10.2 to E12.4.
- ddsolrad.f90: determination if the simulation time is in the summer based on equinox for the Northern and Southern Hemisphere is determined in the obs module instead of this module so that this code is in on location.
- temp\_dist2.f, precip\_dist2.f, strmflow\_lake.f, soilzone.f, climateflow.f, call\_modules.f converted to F90: temp\_dist2.f90, precip\_dist2.f90, strmflow\_lake.f90, soilzone.f90, climateflow.f90, call\_modules.f90
- obs.f90: make sure runoff units has a value when nobs=0; set summer flag, increment Timestep
- utils.f90: added check to be sure when reading orad that the variable name is swrad, which is the variable name used by write climate hru. This could be a problem for people who generated their own swrad CBH file and used a different variable name.
- basin.f90: changed NEARZERO from 1.0E-7 to 5.0E-6; DNEARZERO from 1.0D-12 to 1.0D-10 to better represent round-off error. Removed parameter basin\_area. Segment routing order computation moved to here and removed from streamflow routing modules to reduce duplicate code.
- cascade.f90: code related to water-body cascades removed. Instead the tosegment is used and a stream segment must be associated with each lake if present.
- New module: strmflow in out, which routes flow through the stream network without assuming a routing travel time; thus, outflow from a stream segment equals the sum of the inform from any upstream segments and any lateral flows from associated HRUs.
- potet\_jh.f90 is a merge of files potet\_jh.f90 and potet\_jh\_hru.f90.
- srunoff.f90: merge of srunoff\_smidx.f and srunoff\_carea.f. New parameter dprst\_et\_coef(nhru) was added to adjust evaporation potential from surface depressions. Evaporation from open depressions

is computed prior to evaporation from closed. Both are computed at the potential rate, limited by unsatisfied ET. Unsatisfied ET is reduced after computing open evaporation to then limit closed evaporation. This was being done in a complicated way, which is now streamlined.

• strmflow lake.f90: routing strategy using cascade water body code replaced with tosegment order, which requires a stream segment to be associated with each lake. Code to computes fluxes by segment, such as seginc\_gwflow, seginc\_ssflow, seginc\_sroff, seginc\_swrad, seg\_lateral\_inflow, hru outflow. Module was reorganized and has had little testing

## **BUG FIXES**

- potet pan.f90: check dimension nevap>0 in declare procedure instead of initializing to avoid memory error. CRITICAL BUG FIX: module would not run as return code set to 1 instead of 0. If nevap<1, simulation stops with error message. Valid values for hru\_pansta checked for active HRUs only.
- transp\_index.f90: changed maximum value from 12 to 13 so module works with paramtool fix option. Set transp\_end\_12 for each HRU so that there is a value so as to write the variable to the restart file.
- basin\_sum.f90: print\_freq = 6 did not produce monthly and yearly tables, now does. Variables basin runoff ratio and basin runoff ratio mo were in units of inches/cfs, changed to inches/inches (decimal fraction).
- snowcomp.f90: allow cov\_type to be > 2 to designate trees, was limited to cov\_type=3
- gwflow.f90: minimum elevlake init changed from 0.0 to -10000.0 feet. BUG FIX: with strmflow lake active with weirs or gates, seepage gwr was in inches when it needed to be in acre-inches.
- muskingum.f90: default for variable TS was set to 0.0 instead of 1.0, which for K coef values < 1.0 would cause x\_max to be set to 0.0 (not sure if this was a bug, Michael identified this as a problem). Checks were added for K\_coef > 24.0. If parameter\_check\_flag = 1, this is an error, else a warning message is issued and K\_coef is set to 24. Check added for C2<NEARZERO, if so, C1 set to C1 + C2 and C2 set to 0.0 (short travel time). Check added for C0<NEARZERO, if so, C1 set to C1 + C0 and C0 set to 0.0 (long travel time). BUG FIX: the routing loop was modified to properly include streamflow cfs(obsin segment(iorder)) in the current inflow of a segment and to set the seg\_upstream\_inflow to 0.0 for each internal time step. This module needs more verification. BUG FIX: obsin segment was not working when K coef was not equal to 1.0, the value was divided by the timestep instead of using the input value.
- soilzone.f90: all preferential flow computations only performed when pref flow den > 0.0 for an HRU, previously some were always computed when at least one HRU had a preferential flow reservoir. BUG FIX: the Dunnian flow from the gravity reservoir was not set correctly if a preferential flow reservoir was not present, this was only an issue when computing the soil zone water balance when print\_debug = 1. This did not affect the results of the soil zone computations.

#### ----------------------------------------------------------------------------- **PRMS Version 3.0.4 (1/15/2012)**

----------------------------------------------------------------------------- This release mainly focused on bug fixes and changes to warning and error messages.

## **BUG FIXES**

- Module muskingum: Value of NaN was produced for streamflow if value of K coef < 1.
- Module musroute: seginc\_swrad for first segment when no HRU contributes to that segment is set to second segment instead of leaving it set to 0.0.
- Module climate\_hru: CBH files are checked to be sure first time step is valid and if end-of-file or missing day found during a simulation.
- Modules srunoff carea and srunoff smidx: amount of pervious and impervious surface runoff from open and closed depressions computed incorrectly resulting in too small of surface depression storage surface runoff.
- basin sum: water balance and basin stflow tot computed and outflow from basin printed using basin\_stflow\_in instead of basin\_stflow\_out; added variable basin\_runoff\_ratio = basin\_ppt/basin\_cfs.
- Input error checking changed to get through reading Parameter File (mostly) before stopping on error condition instead of stopping at first input error

-----------------------------------------------------------------------------

## **PRMS Version 3.0.3 (11/29/2012)**

This version was prepared but never released because it failed the test cases.

-----------------------------------------------------------------------------

#### **PRMS Version 3.0.2 (9/22/2012**) -----------------------------------------------------------------------------

This release mainly focused on bug fixes with a few minor changes to some input/output files, and parameters.

-----------------------------------------------------------------------------

## **BUG FIXES**

- Module soilzone: A) limit flows produced in each reservoir to maximum capacities instead of antecedent storage + all inflow to a reservoir; this fix may result in substantial changes in results and is consistent with the PRMS conceptualization of the soil zone.
- Module soilzone: B) set available potet for the average depth over the pervious portion instead of the whole HRU, this bug may have generated increased ET used by the capillary reservoir when impervious surfaces and surface depression storage are present in an HRU.
- Module soilzone: C) basin recharge was computed incorrectly; it was only set to the recharge value of the last HRU. D)if using strmflow lake and the parameter lake hru id was not specified an invalid memory access could take place which would cause evaporation from lakes to be computed incorrectly.
- Module strmflow lake: flow out of lakes based on gate openings were computed using values specific to a single lake model, this was changed to be applicable to any model.
- Module cascade: when greater than 2 cascades from a source to a destination, one or more of these cascades could have been ignored and fraction of cascade computed incorrectly. This would be a rare occurrence and was true for HRU and GWR cascade specifications.
- Module intcp A) if pan evaporation data are in Data File (nevap>0) and the ET module is not potet\_pan then they are ignored rather than used as potet; B) allow winter cover density to be greater than summer density; previously if winter density was specified > summer, winter density was set to summer.
- Module map results: the number of output rows were computed incorrectly, if the dimension ngwcell was not equal to ngwcell/ncol and if nhru does not equal nhru/ncol.

• Module obs – negative input values of observed runoff were set to -11; they are not changed from the values specified in the Data File; this could have caused problems with automated calibration programs.

## **OUTPUT AND INPUT ISSUES**

- Some variables changed from single precision to double precision, this might cause a very slight change in results that may have been due to round-off error - in modules: precip\_dist2, temp\_dist2, xyz\_dist, strmflow\_lake, basin\_sum, and map\_results.
- A list of available and active modules is output to the user's screen.
- Module climate\_hru new functionality: can input whether an HRU is in a transpiration day in a CBH file (0=no or 1=yes), previously the transpiration period was fixed for the entire simulation time period.

## **PARAMETER NAME CHANGES**

- temperature adjustment parameters were changed from **tmax\_adj** and **tmin\_adj** to **tmax\_cbh\_adj** and tmin\_cbh\_adj to avoid possible duplicate use of the parameter values. Similarly, precipitation adjustment parameters were changed from **rain\_adj** and **snow\_adj** to **rain\_cbh\_adj** and **snow\_cbh\_adj**. Check the messages about unused tmax\_adj, tmin\_adj, rain\_adj, and/or snow\_adj parameters and tmax\_cbh\_adj, tmin\_cbh\_adj, rain\_cbh\_adj and/or snow\_cbh\_adj are required but not specified. The value of solrad\_tmax and solrad\_tmin is now always set to basin\_tmax and basin\_tmin instead of using tmax(basin\_tsta) and tmin(basin\_tsta) when ntemp>0; this can produce differences in results.
- Data File: A) missing temperature value indicator changed from less than -89 to less than -99 for modules: temp\_laps, temp\_1sta, temp\_dist2, and xyz\_dist.
- Data File: B) added in variables humidity and wind speed and dimensions nwind and nhumid
- Data File and Climate-by-HRU (CBH) files: Values are checked to see if any are specified as NaN (not a number), which results in an error message and stop of the execution. If any values in a CBH files are missing, the number of missing values and data type are output to the user's screen and the execution stops.
- Module strmflow\_lake: Parameter and variable names using "sfres" or "res" as part of their name, changed to use "lake" instead. The dimension **nsfres** changed to nlake. If the dimension **nsfres** is specified, a list of all parameter names that need to change is output to the user's screen and execution halts.
- Module temp dist2 if no valid temperature values found, include in a warning message to indicate that the last valid temperature values is used for that time step.
- Module hru sum prms has been deprecated and is only active if one or more of the following deprecated modules are active: potet hamon prms, ddsolrad prms, ccsolrad prms, soltab prms. If module hru\_sum\_prms is not active, parameters **pmo** and **moyrsum** are not needed.
- Variable basin stflow is replaced with basin stflow in, the total amount of lateral flow into the stream network. Variable basin\_stflow\_out was added, which is the total amount streamflow out of the model domain.
- Module map\_results –Added check to be sure the mapping specification is complete (gvr\_cell\_id(i)>0, gvr\_hru\_id(i)>0, and gvr\_cell\_pct>1.0E-10) from the HRU map to the target map; a warning message is output to the user's screen if this condition is detected. This check produces a warning message, as in some cases it might be desirable to map only a portion of an HRU to a target

map spatial unit, such as, at a model boundary where the HRU map and target map have different spatial extents.

-----------------------------------------------------------------------------

-----------------------------------------------------------------------------

#### **PRMS Version 3.0.1 (2/6/2012)**

This release mainly focused on improving the messages that come to the command line window. Many users of PRMS were ignoring the error and warning messages because that they could not be understood. Also, users were uncertain about which modules were active in the runs they were making. The new messages will help with both of these cases.

- There were some changes made to increase the precision of the snow and soil moisture module algorithms. Some of the FORTRAN variables were changed from single precision to double precision floating points. The consequence of this is some changes in the results in the simulation of snowpack storage and melt, and soil-moisture storage and recharge. These changes are evident in (sometimes) the 4th and (usually) the 5th significant digit.
- No changes were made in this version which impact the format or content of the input and output files in any way.

-----------------------------------------------------------------------------

## **PRMS Version 3.0.0 (11/15/2011)**

----------------------------------------------------------------------------- This version of PRMS has been designed as a stand-alone program that can be executed on a Linux or Microsoft Windows platform. In some ways, this version may appear to return to the concepts and design of the earliest versions of PRMS. Much of the support functionality provided by MMS has been stripped away in favor of a "batch execution" mode for maximum application flexibility and computational efficiency. This approach also supports maximum portability between computers running the Windows and Linux operating systems. Focus has been placed on ease of deployment, installation, and reliability over the MMS concepts of "model building." However, the module and function library developed for the MMS version of PRMS have been shown to be useful and have been retained.

#### ----------------------------------------------------------------------------- **MMS Version MMS-windows-07-01-26 (1/26/2007)**

-----------------------------------------------------------------------------

The MMS version of PRMS was ported to PCs running the Windows operating system using Cygwin.

#### ----------------------------------------------------------------------------- **MMS Versions 1.0.0 through 1.2.1 (1991 through 2002)**

-----------------------------------------------------------------------------

• These were UNIX only releases. Although computationally efficient, the procedure required to add hydrologic-process algorithms to the original code was less than adequate. As a result, the architecture and modular structure of PRMS were redesigned to allow better integration and hydrologic-process algorithm-development capabilities. This new structure was the USGS

Modular Modeling System (MMS), an integrated system of computer software developed for simulating a variety of water, energy, and biogeochemical processes that included PRMS.

• The basic hydrologic-process algorithms in PRMS were maintained in the MMS version; however, the use of MMS enabled the addition of new process algorithms and the enhancement of many of the features and capabilities in the original PRMS. These additions included graphical systems and networked data systems that took advantage of increased computational power.

#### ----------------------------------------------------------------------------- **PRMS Version 2.1 (1/17/1996)** -----------------------------------------------------------------------------

This was the pre-MMS version of PRMS. It was precompiled for computers running the DOS and DG UNIX operating systems.

-----------------------------------------------------------------------------

## **PRMS Pre-version 2.0 (1983 - 1996)**

-----------------------------------------------------------------------------

PRMS originally was developed as a single FORTRAN 77 program composed of algorithms encoded in subroutines, each representing an individual physical process of the hydrologic cycle.

For the processes related to temperature distribution, solar-radiation distribution, evaporation, transpiration, and surface runoff, two or more different algorithms were encoded, each representing a different conceptual approach. A specific algorithm was selected at run time by setting values in the input file. This modular-design concept enabled the creation and application of a model that was most appropriate for a given study and supported the long-term goal to expand the available processsimulation capabilities of PRMS.

This version of PRMS uses "punch card" formats for input files, line-printer-generated output plots, use of the USGS's National Water Data Storage and Retrieval system, and the job-control language specifications necessary to execute PRMS on the Amdahl and Prime computer systems.